## **ZAMAWIAJĄCY: KRAJOWA SZKOŁA SKARBOWOŚCI 03-710 Warszawa, ul. Okrzei 4**

Nr sprawy: ELZ.260.1.12.2017

# *SPECYFIKACJA ISTOTNYCH WARUNKÓW ZAMÓWIENIA*

# **zwana dalej "SIWZ"**

**Postępowanie prowadzone w trybie przetargu nieograniczonego na zakup i dostawę sprzętu komputerowego, oprogramowania oraz sprzętu elektronicznego na potrzeby Krajowej Szkoły Skarbowości**

*postępowanie prowadzone na podstawie ustawy z dnia 29 stycznia 2004 r. – Prawo zamówień publicznych (Dz. U. z 2015 r. poz. 2164 ze zm.) zwanej dalej "Ustawą".*

**Zatwierdzam:**

**Arkadiusz Batóg Dyrektor** */ podpis na oryginale/*

Warszawa, 11 sierpnia 2017 r.

# **SPIS TREŚCI**

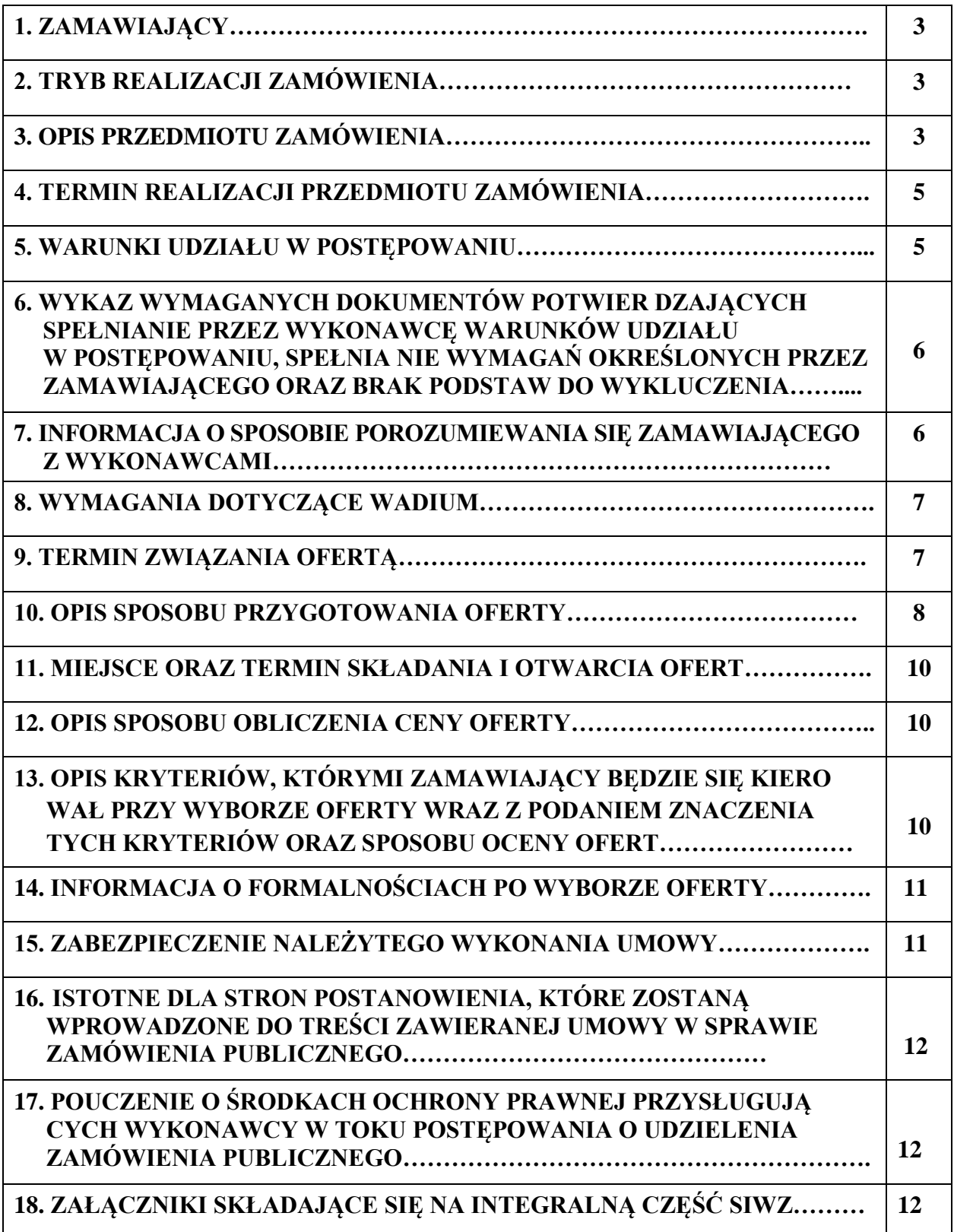

## **1. ZAMAWIAJĄCY**

Krajowa Szkoła Skarbowości, 03-710 Warszawa, ul. Okrzei 4, NIP: 1132932391, REGON: 366664067 strona internetowa: www.kss.gov.pl, tel/ fax: (22) 511 21 50/(22) 619 51 27

## **2. TRYB REALIZACJI ZAMÓWIENIA**

Postępowanie o udzielenie zamówienia publicznego prowadzone jest w trybie przetargu nieograniczonego o wartości szacunkowej nieprzekraczającej kwoty określonej w przepisach wydanych na podstawie art. 11 ust. 8 ustawy, zgodnie z art. 39 ustawy z dnia 29 stycznia 2004 r. Prawo zamówień publicznych (Dz. U. z 2015 r. poz. 2164 ze zmianami).

## **Informacje ogólne dotyczące przedmiotowej procedury:**

- 2.1 W przedmiotowym postępowaniu zostanie zastosowana procedura określona w art. 24aa ustawy. Zamawiający najpierw dokona oceny ofert a następnie zbada, czy Wykonawca, którego oferta została oceniona jako najkorzystniejsza, nie podlega wykluczeniu oraz spełnia warunki udziału w postępowaniu (zgodnie z art. 25a ust. 1 ustawy Wykonawca składa wraz z ofertą aktualne na dzień składania ofert oświadczenie w zakresie wskazanym w pkt 6.1 SIWZ, stanowiące wstępne potwierdzenie, że Wykonawca nie podlega wykluczeniu oraz spełnia warunki udziału w postępowaniu). W pierwszej kolejności Zamawiający dokonuje oceny ofert pod kątem przesłanek odrzucenia oferty (art. 89 ust. 1 ustawy) oraz kryteriów oceny ofert, a dopiero potem, wyłącznie w odniesieniu do Wykonawcy, którego oferta została oceniona jako najkorzystniejsza, dokonuje oceny podmiotowej Wykonawcy tj. bada oświadczenie wstępne.
- 2.2 W przypadku, gdy Wykonawca zamierza realizować przedmiot zamówienia z udziałem Podwykonawców Zamawiający żąda wskazania przez Wykonawcę w ofercie części zamówienia, której wykonanie zamierza powierzyć Podwykonawcom i podania przez Wykonawcę firm podwykonawców.

Powierzenie wykonania części zamówienia podwykonawcy w trakcie realizacji zamówienia odbywa się zgodnie z art. 36 ba. Ustawy.

- 2.3 Zamawiający dopuszcza składanie ofert częściowych. *Część I – obejmuje zakup i dostawę sprzętu komputerowego i oprogramowania; Część II – obejmuje zakup i dostawę sprzętu elektronicznego.* Wykonawca może złożyć ofertę na jedną lub dwie części zamówienia. Ofertę należy złożyć zgodnie ze wzorem formularza oferty, stanowiącym załącznik nr 1 do SIWZ. Maksymalna liczba części, na które może zostać udzielone zamówienie jednemu Wykonawcy to 2 części.
- 2.4 Zamawiający nie dopuszcza składania ofert wariantowych.

## **3. OPIS PRZEDMIOTU ZAMÓWIENIA**

3.1 Przedmiotem zamówienia jest zakup i dostawa wraz z rozładunkiem i przemieszczeniem przez Wykonawcę do miejsc wskazanych przez Zamawiającego następującego sprzętu komputerowego, oprogramowania oraz sprzętu elektronicznego:

## **Część I**

- 1) Komputer przenośny 9 szt.;
- 2) Stacja robocza I 32 szt.;
- 3) Stacja robocza II 2 szt.;
- 4) Monitor komputerowy 23" 26 szt.;
- 5) Projektor multimedialny  $I 3$  szt.;
- 6) Projektor multimedialny  $II 2$  szt.;
- 7) Wieszak sufitowy do projektora szt. 3
- 8) Licencja MS Office ProPlus 2016 SNGL OLP NL Acdmc szt. 30;
- 9) Skaner dokumentów 1 szt.;
- 10) Windows 10 Pro 15 szt.;
- 11) Urządzenie wielofunkcyjne Laser Color I szt. 1;
- 12) Access Point  $1 6$  szt.;
- 13) Switch zarządzalny  $1 (8$  Port) -szt. 2;
- 14) Switch zarządzalny 2 24 (PoE Port) szt. 3;
- 15) Switch niezarządzalny 1 **- (**16 port) szt. 4;
- 16) Switch niezarządzalny 2 (Port 8) szt. 11;
- 17) Dysk zewnętrzny HDD szt. 7;
- 18) Pamięć Pendrive 64 GB szt. 18;
- 19) Pamięć RAM DDR2 4GB szt. 14;
- 20) Mysz komputerowa Bluetooth szt. 2;
- 21) Mysz komputerowa bezprzewodowa szt. 12;
- 22) Klawiatura bezprzewodowa szt. 9;
- 23) Konwerter z HDMI do VGA szt. 4;
- 24) Zasilacz do HP ProBook szt. 3;
- 25) Bateria do HP ProBook 6570b szt. 3;
- 26) Bateria do HP ProBook 6550b min 5200mAV szt. 3;
- 27) Przełącznik KVM 2/1 USB z audio szt. 1;
- 28) Czytnik kart elektronicznych USB szt. 4;
- 29) Oprogramowanie do e-learningu: Adobe Captivate 9 –szt. 4;
- 30) Oprogramowanie do e-learningu: Creative Cloud szt. 4;
- 31) Oprogramowanie do e-learningu: Lectora szt. 2;
- 32) Adobe Photoshop CC+ Lightroom CC szt. 3;
- 33) Adobe Acrobat Pro DC szt. 3;
- 34) Szafa serwerowa 15U RACK 19" szt. 1;
- 35) Szafa serwerowa 6U RACK 19" szt. 1;
- 36) Patch panel 24 porty kat. 6 RJ-45 19" szt. 3;
- 37) Access Point  $2 szt$ . 2;
- 38) UPS do szafy rack 19"– szt. 1;
- 39) Karta sieciowa USB szt. 2;
- 40) Switch zarządzalny  $3 (24$  Port) szt. 3;
- 41) Karta graficzna szt. 4;
- 42) Urządzenie wielofunkcyjne Laser Color 2- szt. 6;
- 43) Czytnik kodów kreskowych szt. 1;
- 44) Drukarka termotransferowa szt. 1;
- 45) Patchord UTP kat.6 1mx20, 2mx10, 3mx10 szt. 40;
- 46) Kabel VGA D-SUB/D-SUB 3mx3, 5mx2 szt. 5;
- 47) Kabel HDMI 2mx2, 3mx2, 5mx2 szt. 6;
- 48) Konwerter HDMI na DisplayPort szt. 5;
- 49) HUB USB z wewnętrznym akumulatorem szt. 1;
- 50) Kamera internetowa szt. 28;
- 51) Pamięć RAM szt. 1;
- 52) Router szt. 1;
- 53) Dysk do serwera szt. 1;
- 54) Karta micro SD z adapterem 1– szt. 3;
- 55) Karta micro SD z adapterem 2– szt. 2;
- 56) Komputer przenośny 2 szt. 1.

#### **Część II**

- 1) Kamera zewnętrzna HD-TVI monitoring szt. 1;
- 2) Prezenter szt. 4;
- 3) Radiootwarzacz szt. 9;
- 4) Niszczarka szt. 11;
- 5) Odtwarzacz wieża CD szt. 1;
- 6) Kamera video HD /statyw / karta pamięci szt. 1;
- 7) Mini Wieża szt. 2;
- 8) Aparat fotograficzny szt. 1;
- 9) Zestaw nagłośnieniowy szt. 1;
- 10) Tester LAN szt. 1;
- 11) Telewizor LCD 32`- szt. 31;
- 12) Zestaw mikrofonów bezprzewodowych szt. 1;
- 13) Ekran projekcyjny szt. 3;
- 3.2 Wykonawca jest zobowiązany dostarczyć przedmiot zamówienia do siedziby głównej Krajowej Szkoły Skarbowosci w Warszawie oraz do filii Krajowej Szkoły Skarbowości w Otwocku, w Białobrzegach gm. Nieporęt, w Muszynie, w Krakowie, w Jastrzębiej Górze, w Przemyślu.
- 3.3 Dostarczony przedmiot zamówienia musi być fabrycznie nowy, w szczególności nieużywany, nieprefabrykowany i nieregenerowany, nienaprawiany, wolny od wad i usterek, pochodzić z produkcji w roku 2017.
- 3.4 Przedmiot zamówienia musi spełniać wszystkie wymogi dotyczące bezpieczeństwa oraz zużycia energii określone w obowiązującym prawie polskim.
- 3.5 Szczegółowy opis przedmiotu zamówienia, w tym parametry, cechy, wyposażenie określają załączniki A i B do załącznika formularza oferty stanowiącego Załącznik nr 1 do SIWZ.
- 3.6 Szczegółowy sposób realizacji przedmiotu zamówienia znajduje się we Wzorach Umów stanowiących Załącznik 4 do SIWZ.
- 3.7 Nazwa i kody CPV odpowiadające przedmiotowi zamówienia:
	- 30236000-2 sprzęt komputerowy
	- 30213100-6 komputery przenośne
	- 30213300-8 komputer biurkowy
	- 30231300-0 monitory ekranowe
	- 30232110-8 drukarki laserowe
	- 48700000-5 programy użytkowe.

## **4. TERMIN REALIZACJI PRZEDMIOTU ZAMÓWIENIA**

Wykonawca jest zobowiązany do wykonania przedmiotu zamówienia, o którym mowa w punkcie 3 SIWZ w terminie nie dłuższym niż 21 dni od dnia zawarcia umowy.

## **5. WARUNKI UDZIAŁU W POSTĘPOWANIU**

## **O udzielenie zamówienia mogą ubiegać się Wykonawcy, którzy:**

- 5.1 Nie podlegają wykluczeniu na podstawie art. 24 ust. 1 pkt 12-22.
- 5.2 Spełniają warunki udziału w postępowaniu w zakresie:
	- 1) kompetencji lub uprawnień do prowadzenia określonej działalności zawodowej, o ile wynika to z odrębnych przepisów - Zamawiający nie określa szczegółowych warunków w tym zakresie.
	- 2) sytuacji ekonomicznej lub finansowej Zamawiający nie określa szczegółowych warunków w tym zakresie.
	- 3) zdolności technicznej lub zawodowej Zamawiający nie określa szczegółowych warunków w tym zakresie.

## **6. WYKAZ WYMAGANYCH DOKUMENTÓW POTWIERDZAJĄCYCH SPEŁNIA-NIE PRZEZ WYKONAWCĘ WARUNKÓW UDZIAŁU W POSTĘPOWANIU, SPEŁNIANIE WYMAGAŃ OKREŚLONYCH PRZEZ ZAMAWIAJĄCEGO ORAZ BRAK PODSTAW DO WYKLUCZENIA**

- 6.1 Aktualne oświadczenie o niepodleganiu wykluczeniu na podstawie art. 24 ust. 1 pkt 12-22, ustawy w formie oryginału (według wzoru stanowiącego załącznik nr 2 do SIWZ). Informacje zawarte w oświadczeniu będą stanowić wstępne potwierdzenie, że Wykonawca nie podlega wykluczeniu oraz spełnia warunki udziału w postepowaniu.
- 6.2 W celu wykazania braku podstaw do wykluczenia z postępowania w okolicznościach, o których mowa w art. 24 ust. 1 pkt 23) ustawy, Zamawiający wymaga oświadczenia Wykonawcy o przynależności lub braku przynależności do tej samej grupy kapitałowej w formie oryginału (według wzoru stanowiącego załącznik nr 3 do SIWZ). W przypadku przynależności do tej samej grupy kapitałowej Wykonawca może złożyć wraz z oświadczeniem dokumenty bądź informacje potwierdzające, że powiązania z innym Wykonawcą nie prowadzą do zakłócenia konkurencji w przedmiotowym postępowaniu.
- 6.3 Dokumenty wymagane w przypadku składania oferty wspólnej, przez kilku przedsiębiorców (konsorcjum) lub przez spółkę cywilną:
	- 1) Dokumenty potwierdzające, że Wykonawca nie podlega wykluczeniu, wymienione w pkt 6.1 i 6.2 SIWZ składa każdy z Wykonawców oddzielnie;
	- 2) Formularz oferty jest składany przez pełnomocnika Wykonawców wspólnie ubiegających się o udzielenie zamówienia;
	- 3) Poza dokumentami wymienionymi w ppkt 1) i 2) SIWZ Wykonawcy wspólnie ubiegający się o udzielenie zamówienia winni załączyć do oferty oryginał pełnomocnictwa;
	- 4) Wykonawcy zobowiązani są do ustanowienia pełnomocnika do reprezentowania ich w postępowaniu o udzielenie zamówienia albo reprezentowania w postępowaniu i zawarcia umowy w sprawie zamówienia publicznego. Treść pełnomocnictwa powinna dokładnie określać zakres umocowania. Dokument pełnomocnictwa powinien zostać podpisany przez wszystkich Wykonawców ubiegających się wspólnie o udzielenie zamówienia, w tym Wykonawcę pełnomocnika. Podpisy muszą być złożone przez osoby uprawnione do składania oświadczeń woli. Wszelka korespondencja oraz rozliczenia dokonywane będą wyłącznie z pełnomocnikiem. Oferta musi być podpisana w taki sposób, aby prawnie zobowiązywała wszystkich Wykonawców występujących wspólnie.
- 6.4 Oświadczenie wskazane w pkt 6.1 SIWZ składane jest wraz z ofertą. Dokument określony w pkt 6.2 SIWZ składany jest przez Wykonawcę w terminie 3 dni od zamieszczenia na stronie internetowej Zamawiającego informacji z otwarcia ofert.

## **7. INFORMACJA O SPOSOBIE POROZUMIEWANIA SIĘ ZAMAWIAJĄCEGO Z WYKONAWCAMI**

- 7.1 W postępowaniu o udzielenie zamówienia oświadczenia, wnioski, zawiadomienia, wezwania oraz informacje Zamawiający i Wykonawcy przekazują w formie pisemnej, faksem lub drogą elektroniczną (w postaci zeskanowanych podpisanych dokumentów) z zastrzeżeniem pkt 7.3 SIWZ. W przypadku wykorzystania faksu lub drogi elektronicznej każda ze stron na żądanie drugiej niezwłocznie potwierdza fakt ich otrzymania.
- 7.2 Domniemywa się, iż pismo wysłane przez Zamawiającego drogą elektroniczną na adres Wykonawcy lub faksem (komunikat OK na potwierdzeniu) zostało mu doręczone w sposób umożliwiający zapoznanie się z treścią pisma, chyba że Wykonawca wezwany przez Zamawiającego do potwierdzenia otrzymania pisma w sposób określony w pkt 7.1 oświadczy, iż ww. wiadomości nie otrzymał.
- 7.3 Forma pisemna zastrzeżona jest do złożenia oferty wraz z załącznikami oraz pełnomocnictwa.
- 7.4 Wykonawca może zwrócić się do Zamawiającego o wyjaśnienie treści SIWZ. Treść zapytań wraz z wyjaśnieniami Zamawiający bez ujawniania źródła zapytania udostępnia na stronie internetowej, zgodnie z art. 38 ust. 2 ustawy. Zamawiający zastrzega sobie prawo wnioskowania o przekazanie treści zapytań w wersji elektronicznej, w formie edytowalnej, pocztą e-mail na adres: **sekretariat.kss@mz.mofnet.gov.pl.**
- 7.5 Zamawiający udzieli wyjaśnień niezwłocznie, jednak nie później niż na 2 dni przed upływem terminu składania ofert, pod warunkiem, że wniosek o wyjaśnienie treści SIWZ wpłynął do Zamawiającego nie później niż do końca dnia, w którym upływa połowa wyznaczonego terminu składania ofert. Jeżeli wniosek o wyjaśnienie treści SIWZ wpłynął po upływie terminu składania wniosku, lub dotyczy udzielonych wyjaśnień Zamawiający może udzielić wyjaśnień lub pozostawić wniosek bez rozpatrzenia. Przedłużenie terminu składania ofert nie wpływa na bieg terminu składania powyższego wniosku.
- 7.6 W uzasadnionych przypadkach Zamawiający może przed upływem terminu składania ofert zmienić treść SIWZ. Każda wprowadzona przez Zamawiającego zmiana stanie się częścią SIWZ. Dokonana zmiana treści SIWZ zostanie udostępniona na stronie internetowej Zamawiającego. W przypadku rozbieżności pomiędzy treścią SIWZ a treścią udzielonych wyjaśnień i zmian, jako obowiązującą należy przyjąć treść informacji zawierającej późniejsze oświadczenie Zamawiającego.
- 7.7 Nie udziela się żadnych ustnych i telefonicznych informacji, wyjaśnień czy odpowiedzi na kierowane do Zamawiającego zapytania w sprawach wymagających zachowania pisemności postępowania.
- 7.8 Zamawiający nie przewiduje zorganizowania zebrania z Wykonawcami.
- 7.9 Korespondencję związaną z przedmiotowym postępowaniem, należy kierować na adres: Krajowa Szkoła Skarbowości, ul. Okrzei 4, 03-710 Warszawa. Osobą upoważnioną do porozumiewania się z Wykonawcami jest: Sławomir Nosowski fax (22) 619 51 27, e-mail: [slawomir.nosowski@mz.mofnet.gov.pl](mailto:slawomir.nosowski@mz.mofnet.gov.pl)

## **8. WYMAGANIA DOTYCZĄCE WADIUM**

- 8.1 Wykonawca przystępujący do przetargu i składający ofertę na dwie części zamówienia łącznie jest obowiązany wnieść wadium w wysokości: **5 000,00 zł** (słownie: pięć tysięcy złotych), z tym że wadium wnoszone przez Wykonawcę składającego ofertę na każdą z dwóch części zamówienia odrębnie wynosi odpowiednio:
	- $-$  dla części I 4 000,00 zł (cztery tysiące),
	- dla części II 1 000,00 zł (jeden tysiąc).
- 8.2 Wadium może być wnoszone w jednej lub kilku następujących formach:
	- 1) w pieniądzu,
	- 2) poręczeniach bankowych lub poręczeniach spółdzielczej kasy oszczędnościowokredytowej, z tym że poręczenie kasy musi być poręczeniem pieniężnym,
	- 3) gwarancjach bankowych,
	- 4) gwarancjach ubezpieczeniowych,
	- 5) poręczeniach udzielanych przez podmioty, o których mowa w art. 6b ust. 5 pkt 2 ustawy z dnia 9 listopada 2000 r. o utworzeniu Polskiej Agencji Rozwoju Przedsiębiorczości (Dz. U. z 2007 r. Nr 42, poz. 275 z późn. zm.).
- 8.3 Wniesione wadium musi obejmować okres związania ofertą i nie może zawierać żadnych ograniczeń sprzecznych z ustawą Prawo zamówień publicznych, w szczególności ograniczających możliwość zrealizowania praw określonych w art. 46 ust. 4a i 5 Ustawy.
- 8.4 Wadium wniesione w pieniądzu musi być przelane na rachunek bankowy Centrum Edukacji Zawodowej Resortu Finansów.

## **Narodowy Bank Polski nr rachunku: 91 1010 1010 0122 5013 9120 0000 z pożądanym podaniem tytułu przelewu: "Wadium – znak sprawy: ELZ.260.1.12.2017".**

8.5 Potwierdzenie wniesienia wadium należy dołączyć do oferty. Wymagane jest doręczenie oryginału dokumentu, a w przypadku wpłaty pieniężnej kopii dowodu wykonanej operacji.

## **9. TERMIN ZWIĄZANIA OFERTĄ**

9.1 Ustala się, że Wykonawca składający ofertę pozostaje nią związany przez 30 dni. Bieg terminu związania ofertą rozpoczyna się wraz z upływem terminu składania ofert.

9.2 Wykonawca samodzielnie lub na wniosek Zamawiającego może przedłużyć termin związania ofertą, z tym, że Zamawiający może tylko raz, co najmniej na 3 dni przed upływem terminu związania ofertą, zwrócić się do Wykonawców o wyrażenie zgody na przedłużenie tego terminu o oznaczony okres, nie dłuższy jednak niż 60 dni. Odmowa wyrażenia zgody, nie powoduje utraty wadium.

## **10. OPIS SPOSOBU PRZYGOTOWANIA OFERTY:**

## 10.1**Na ofertę składają się:**

- 1) Wypełniony i podpisany **formularz oferty** zgodny ze wzorem formularza oferty stanowiącym załącznik nr 1 do SIWZ **oraz** wypełnione i podpisane **formularze szczegółowy opis przedmiotu zamówienia/opis oferowanego towaru dla wybranych części zamówienia** zgodne ze wzorami formularzy stanowiącymi załączniki **Załączniki A i B do formularza oferty** (w przypadku złożenia oferty bez użycia załączonych formularzy, złożona oferta musi zawierać wszelkie informacje wymagane w SIWZ i wynikające z zawartości formularza oferty).
- 2) Oświadczenie wskazane w pkt 6.1 SIWZ.
- 3) Pełnomocnictwo do podpisania oferty, o ile umocowanie do dokonania przedmiotowej czynności nie wynika z dokumentów rejestrowych załączonych do oferty, złożone w formie oryginału lub kopii potwierdzonej za zgodność z oryginałem przez notariusza;
- 4) Dowód wniesienia wadium.
- 10.2 Ofertę należy przygotować według wymagań określonych w SIWZ.
- 10.3 Oferta musi być złożona w formie pisemnej pod rygorem nieważności, powinna być podpisana przez osobę/y upoważnioną/e w dokumentach rejestrowych podmiotu do reprezentacji Wykonawcy lub posiadającą odpowiednie pełnomocnictwo do dokonania niniejszej czynności prawnej udzielone przez osobę/y upoważnioną/e do reprezentacji podmiotu. Wszystkie załączniki do oferty, stanowiące oświadczenia powinny być również podpisane przez upoważnionego przedstawiciela.
- 10.4 Oferta musi być podpisana zgodnie z art. 78 ustawy z dnia 23 kwietnia 1964r. Kodeks cywilny (Dz. U. 2016 poz. 380 t. j.), czyli musi być opatrzona własnoręcznym podpisem Wykonawcy lub osoby przez niego upoważnionej. Podpis musi być czytelny, pozwalający na identyfikację osoby podpisującej ofertę. Obok złożonego nieczytelnego podpisu powinna być przystawiona pieczątka zawierająca imię i nazwisko osoby podpisującej ofertę. W sytuacji, gdy Wykonawca nie posiada pieczątki imiennej, powinien na dokumentach złożyć własnoręczny podpis, z którego jednoznacznie wynika brzmienie nazwiska umożliwiające identyfikację osoby składającej podpis.
- 10.5 Zaleca się, aby każda zawierająca jakąkolwiek treść strona oferty była podpisana lub parafowana przez osobę uprawnioną do reprezentacji. Zaleca się, aby każda poprawka w treści oferty, a w szczególności każde przerobienie, przekreślenie, uzupełnienie, nadpisanie, przesłonięcie korektorem itp. były parafowane przez osobę uprawnioną do reprezentacji.
- 10.6 Dokumenty składające się na ofertę wymienione w pkt 10.1 SIWZ oraz oświadczenie Wykonawcy o przynależności lub braku przynależności do tej samej grupy kapitałowej muszą być przedstawiane w formie oryginałów.
- 10.7 Warunkiem uznania kopii za dokument jest umieszczenie na każdej stronie kopii oświadczenia za zgodność z oryginałem i złożenie podpisu osoby/osób uprawnionych do reprezentowania Wykonawcy w obrocie gospodarczym, zgodnie z aktem rejestracyjnym, wymaganiami ustawowymi oraz przepisami prawa.
- 10.8 Zaleca się ponumerowanie stron i ich spięcie w sposób uniemożliwiający przypadkowe zdekompletowanie.
- 10.9 Wykonawca powinien umieścić ofertę w zamkniętej kopercie (opakowaniu), uniemożliwiającym odczytanie zawartości bez uszkodzenia opakowania. Opakowanie winno być oznaczone nazwą (firmą) i adresem Wykonawcy, zaadresowane na adres Zamawiającego: **Krajowa Szkoła Skarbowości, 03-710 Warszawa, ul. Okrzei 4** oraz opisane: **"Oferta na zakup i dostawę sprzętu komputerowego, oprogramowania oraz sprzętu elektronicznego na potrzeby Krajowej Szkoły Skarbowości. Nie otwierać przed dniem 21.08.2017 r. godz. 11.30".**
- 10.10 W przypadku nieprawidłowego zaadresowania koperty, Zamawiający nie bierze odpowiedzialności za złe skierowanie przesyłki lub jej przedterminowe otwarcie. Oferta taka nie weźmie udziału w postępowaniu.
- 10.11 Wykonawca może wprowadzić zmiany, poprawki, modyfikacje i uzupełniania do złożonej oferty pod warunkiem, że Zamawiający otrzyma zawiadomienie o wprowadzeniu zmian przed terminem składania ofert. Powiadomienie o wprowadzeniu zmian musi być złożone według takich samych zasad, jak składana oferta tj. w kopercie odpowiednio oznakowanej napisem "ZMIANA". Koperty oznaczone "ZMIANA" zostaną otwarte przy otwieraniu oferty Wykonawcy, który wprowadził zmiany i po stwierdzeniu poprawności procedury dokonywania zmian, zostaną dołączone do oferty.
- 10.12 Wykonawca ma prawo przed upływem terminu składania ofert wycofać się z postępowania poprzez złożenie powiadomienia, według tych samych zasad jak wprowadzanie zmian i poprawek z napisem na kopercie "WYCOFANIE". Koperty oznakowane w ten sposób będą otwierane w pierwszej kolejności po potwierdzeniu poprawności postępowania wykonawcy oraz zgodności z danymi zamieszczonymi na kopercie wycofywanej oferty. Koperty z ofertami wycofanymi nie będą otwierane.
- 10.13 Wykonawca, nie później niż w terminie składania ofert, może zastrzec informacje, które stanowią tajemnicę przedsiębiorstwa w rozumieniu przepisów o zwalczaniu nieuczciwej konkurencji. Wykonawca, składając ofertę zobowiązany jest wykazać wraz z przedstawieniem dowodów, że zastrzeżone informacje stanowią tajemnicę przedsiębiorstwa i nie mogą być udostępnianie.

Wykonawca nie może zastrzec informacji, o których mowa w art. 86 ust. 4 ustawy. Wszelkie informacje stanowiące tajemnicę przedsiębiorstwa, które Wykonawca pragnie zastrzec, powinny być załączone do oferty w osobnym opakowaniu, w sposób umożliwiający łatwe od niej odłączenie i opatrzone napisem: "Informacje stanowiące tajemnicę przedsiębiorstwa – nie udostępniać innym uczestnikom postępowania", z zachowaniem kolejności numerowania stron oferty.

- 10.14 Uwagi dotyczące formy składanych dokumentów.
	- 1) Wzory formularzy należy wypełnić ściśle według wskazówek określonych w SIWZ. Zamawiający nie dopuszcza dokonywania w treści załączonych formularzy jakichkolwiek zmian. W przypadku złożenia przez Wykonawcę własnych formularzy ich treść musi być tożsama z treścią formularzy załączonych do SIWZ.
- 2) Gdy złożona kopia dokumentu będzie nieczytelna lub będzie budziła wątpliwość, co do jej prawdziwości, Zamawiający może zażądać przedstawienia oryginału lub notarialnie poświadczonej kopii dokumentu;
- 3) Dokumenty sporządzone w języku obcym należy złożyć wraz z tłumaczeniem na język polski. Zamawiający może żądać od Wykonawcy przedstawienia tłumaczenia na język polski wskazanych przez Wykonawcę i pobranych samodzielnie przez Zamawiającego dokumentów. W razie wątpliwości uznaje się, iż wersja polskojęzyczna jest wersją wiążącą.
- 4) Poświadczenia za zgodność z oryginałem dokonuje odpowiednio Wykonawca, podmiot, na którego zdolnościach lub sytuacji polega wykonawca, wykonawcy wspólnie ubiegający się o udzielenie zamówienia publicznego albo podwykonawca, w zakresie dokumentów, które każdego z nich dotyczą.

## **11. MIEJSCE ORAZ TERMIN SKŁADANIA I OTWARCIA OFERT**

- 11.1 Oferty należy złożyć w siedzibie Zamawiającego: Krajowa Szkoła Skarbowości, 03-710 Warszawa, ul. Okrzei 4, sekretariat w terminie do dnia **21.08.2017 r. do godz. 11:00**.
- 11.2 Oferty zostaną otwarte w dniu: **21.08.2017 r. o godz. 11:30**, w siedzibie Zamawiającego: Krajowa Szkoła Skarbowości, 03-710 Warszawa, ul. Okrzei 4, sala na parterze budynku**.**

## **12. OPIS SPOSOBU OBLICZENIA CENY OFERTY**

- 12.1 Cena winna obejmować wszystkie koszty i opłaty, jakie powstaną w związku z wykonaniem zamówienia oraz z warunkami i wymaganiami stawianymi przez Zamawiającego.
- 12.2 Ustalenie prawidłowej stawki podatku od towarów i dostaw (VAT) leży po stronie Wykonawcy.
- 12.3 Cena może być tylko jedna za oferowany przedmiot zamówienia, nie dopuszcza się wariantowości cen.
- 12.4 Cenę oferty należy podać w PLN. Cena musi być wyrażona w jednostkach nie mniejszych niż grosze (do dwóch miejsc po przecinku), przy zachowaniu matematycznej zasady zaokrąglania liczb (nie dopuszcza się podania jednostek w tysięcznych częściach złotego).
- 12.5 Jeżeli zostanie złożona oferta, której wybór prowadziłby do powstania u Zamawiającego obowiązku podatkowego zgodnie z przepisami o podatku od towarów i usług, Zamawiający w celu oceny takiej oferty doliczy do przedstawionej w niej ceny podatek od towarów i usług, który miałby obowiązek rozliczyć zgodnie z tymi przepisami. Wykonawca, składając ofertę, informuje Zamawiającego, czy wybór oferty będzie prowadzić do powstania u Zamawiającego obowiązku podatkowego, wskazując nazwę (rodzaj) towaru, których dostawa będzie prowadzić do jego powstania, oraz wskazując ich wartość bez kwoty podatku.

## **13. OPIS KRYTERIÓW, KTÓRYMI ZAMAWIAJĄCY BĘDZIE SIĘ KIEROWAŁ PRZY WYBORZE OFERTY WRAZ Z PODANIEM ZNACZENIA TYCH KRYTERIÓW ORAZ SPOSOBU OCENY OFERT:**

- 13.1 Kryteria oceny ofert:
	- 1) cena 60%,
	- 2) termin naprawy gwarancyjnej (Tn) 20%
	- 3) termin realizacji (T) 20%
- 13.2 Przy **kryterium cena** komisja przetargowa dokonując oceny w oparciu o to kryterium posłuży się następującym wzorem:

$$
C_{\hbox{\footnotesize min}}
$$

 $C =$ --------- x 60 pkt, gdzie

$$
\mathsf{C}_\mathrm{o}
$$

*C – przyznane punkty w kryterium cena;*

- *C min – najniższa cena ofertowa (brutto) spośród wszystkich ważnych ofert;*
- *C<sup>o</sup> – cena oferty ocenianej (brutto).*

Oferta najkorzystniejsza, w tym kryterium, może otrzymać maksymalnie 60 punktów.

## Przy **kryterium termin naprawy gwarancyjnej**

Zamawiający dokonując oceny ofert w oparciu o to kryterium będzie brał pod uwagę termin naprawy gwarancyjnej, który Wykonawca zadeklaruje w Formularzu ofertowym. Punkty za kryterium zostaną przyznane w następujący sposób:

## *do 5 dni roboczych - 20 pkt,*

## *od 6 dni roboczych do 9 dni roboczych - 10 pkt,*

## *10 dni roboczych - 0 pkt;*

Za dzień roboczy uważa się dni od poniedziałku do piątku, z wyłączeniem dni ustawowo wolnych od pracy.

## **UWAGA!**

W przypadku, gdy Wykonawca w formularzu ofertowym wpisze termin naprawy gwarancyjnej w wymiarze powyżej 10 dni roboczych Zamawiający odrzuci ofertę jako niezgodną z SIWZ.

Oferta najkorzystniejsza, w tym kryterium, może otrzymać maksymalnie 20 punktów.

## Przy **kryterium termin realizacji**:

komisja przetargowa dokonując oceny w oparciu o to kryterium posłuży się następującym wzorem

 $T_{\text{max}} - T_{\text{o}}$ 

T= -------------- x 20 pkt, gdzie:

 $T_{\text{max}} - T_{\text{min}}$ 

*T – przyznane punkty w kryterium termin realizacji;*

*Tmin – najkrótszy termin realizacji określony przez Zamawiającego równy 14 dni;*

*Tmax – najdłuższy termin realizacji określony przez Zamawiającego równy 21 dni;*

*T<sup>o</sup> –termin realizacji zamówienia ocenianej oferty (w dniach);*

Zamawiający wymaga podania terminu realizacji w pełnych jednostkach (liczby całkowite) dni. W przypadku wpisania przez Wykonawcę części dziesiętnych, setnych itd., Zamawiający dokona zaokrąglenia do pełnych dni w górę. Maksymalny termin realizacji wynosi 21 dni od dnia zawarcia umowy. Wykonawca może zaoferować termin realizacji w przedziale od 14 do 21 dni. W przypadku, gdy Wykonawca poda termin realizacji dłuższy niż 21 dni, oferta Wykonawcy będzie podlegała odrzuceniu. W przypadku gdy Wykonawca poda termin realizacji krótszy niż 14 dni, ocenie będzie podlegał termin realizacji 14 dni.

Oferta najkorzystniejsza, w tym kryterium, może otrzymać maksymalnie 20 punktów.

Sposób obliczenia ostatecznej oceny ofert: **S = C + Tn + T,** gdzie:

C- przyznane punkty w kryterium cena,

Tn - przyznane punkty w kryterium termin naprawy gwarancyjnej

T - przyznane punkty w kryterium termin realizacji

S – suma przyznanych punktów ze składowych będących cząstkowymi kryteriami oceny ofert; Łącznie oferta **najkorzystniejsza może uzyskać maksymalnie 100 pkt.**

13.3 W celu obliczenia punktów wyniki poszczególnych działań matematycznych będą zaokrąglane do dwóch miejsc po przecinku lub z większą dokładnością, jeśli będzie to konieczne.

## **14. INFORMACJA O FORMALNOŚCIACH PO WYBORZE OFERTY:**

- 14.1 Zamawiający powiadomi o wynikach postępowania wszystkich Wykonawców, a także zamieści tę informację na stronie internetowej.
- 14.2 Jeżeli oferta Wykonawców ubiegających się wspólnie o udzielenie zamówienia zostanie wybrana, Zamawiający przed zawarciem umowy zastrzega sobie możliwość żądania przedłożenia umowy regulującej współpracę tych Wykonawców.
- 14.3 W przypadku, gdy Wykonawca podczas realizowania zamówienia będzie korzystał z udziału podwykonawców zastosowanie będzie miał art. 36b ust. 1a ustawy.

## **15. ZABEZPIECZENIE NALEŻYTEGO WYKONANIA UMOWY.**

- 15.1 Wykonawca przed podpisaniem umowy zobowiązany jest do wniesienia zabezpieczenia należytego wykonania umowy na sumę stanowiącą **7%** ceny całkowitej podanej w ofercie.
- 15.2 Zabezpieczenie służy pokryciu roszczeń z tytułu niewykonania lub nienależytego wykonania umowy.
- 15.3 Zabezpieczenie może być wnoszone w jednej lub kilku następujących formach: w pieniądzu, poręczeniach lub gwarancjach bankowych, poręczeniach spółdzielczej kasy oszczędnościowo-kredytowej (z tym, że zobowiązanie kasy jest zawsze zobowiązaniem pieniężnym), gwarancjach ubezpieczeniowych lub poręczeniach udzielanych przez podmioty, o których mowa w art. 6b ust. 5 pkt 2 ustawy o utworzeniu Polskiej Agencji Rozwoju Przedsiębiorczości.
- 15.4 Zamawiający nie wyraża zgody na wniesienie zabezpieczenia w wekslach z poręczeniem wekslowym banku lub spółdzielczej kasy oszczędnościowo-kredytowej, przez ustanowienie zastawu na papierach wartościowych emitowanych przez Skarb Państwa lub jednostkę samorządu terytorialnego oraz przez ustanowienie zastawu rejestrowego na zasadach określonych w przepisach o zastawie rejestrowym i rejestrze zastawów.
- 15.5 Zabezpieczenie wnoszone w pieniądzu Wykonawca wpłaca przelewem na rachunek bankowy Zamawiającego **Narodowy Bank Polski, nr rachunku: 91 1010 1010 0122 5013 9120 0000**: **"Zabezpieczenie – znak sprawy: ELZ.260.1.12.2017".**
- 15.6 Zamawiający zwraca zabezpieczenie wniesione w pieniądzu z odsetkami wynikającymi z umowy rachunku bankowego, na którym było ono przechowywane, pomniejszone o koszt. prowadzenia tego rachunku oraz prowizji bankowej za przelew pieniędzy na rachunek bankowy Wykonawcy.
- 15.7 W przypadku należytego wykonania przedmiotu zamówienia 70% zabezpieczenia zostanie zwrócone lub zwolnione w ciągu 30 dni po odbiorze końcowym całego przedmiotu zamówienia potwierdzającym jego należyte wykonanie. Pozostała część, tj.: 30% zostanie zwrócona lub zwolniona w ciągu 15 dni po upływie okresu rękojmi liczonego od daty odbioru końcowego.
- 15.8 Wykonawcy występujący wspólnie ponoszą solidarną odpowiedzialność za wykonanie umowy i wniesienie zabezpieczenia należytego wykonania umowy (art. 141 ustawy).

#### **16. ISTOTNE DLA STRON POSTANOWIENIA, KTÓRE ZOSTANĄ WPROWADZONE DO TREŚCI ZAWIERANEJ UMOWY W SPRAWIE ZAMÓWIENIA PUBLICZNEGO:**

- 16.1 Zamawiający zawrze umowę według wzoru zawartego w SIWZ z Wykonawcą, który złożył najkorzystniejszą ofertę, zgodnie z art. 94. ust. 1 pkt 2) ustawy, z zastrzeżeniem art. 94 ust. 2 pkt 1) lit a) oraz art. 94 ust. 2 pkt 3) ustawy oraz zgodnie z postanowieniami Działu IV ustawy.
- 16.2 Zmiana umowy w sprawie zamówienia publicznego może nastąpić w formie pisemnego aneksu pod rygorem nieważności. Zmiana umowy może nastąpić w przypadkach określonych w § 10 wzoru umowy stanowiącego załącznik nr 4 do SIWZ.
- 16.3 Strona występująca o zmianę postanowień umowy zobowiązana jest do udokumentowania zaistnienia okoliczności zmiany. Wniosek o zmianę postanowień umowy musi być wyrażony na piśmie.
- 16.4 Zmiany umowy nie mogą naruszać postanowień zawartych w art. 144 ustawy.
- **17. POUCZENIE O ŚRODKACH OCHRONY PRAWNEJ PRZYSŁUGUJĄCYCH WYKONAWCY W TOKU POSTĘPOWANIA O UDZIELENIA ZAMÓWIENIA PUBLICZNEGO:**

Wykonawcy a także innemu podmiotowi jeżeli ma lub miał interes w uzyskaniu danego zamówienia oraz poniósł lub może ponieść szkodę w wyniku naruszenia przez Zamawiającego przepisów ustawy, przysługują odpowiednio środki ochrony prawnej o których mowa w dziale VI ustawy, tj.: odwołanie oraz skarga, z zastrzeżeniem art. 180 ust. 2 ustawy.

## **18. ZAŁĄCZNIKI SKŁADAJĄCE SIĘ NA INTEGRALNĄ CZĘŚĆ SIWZ:**

załącznik nr 1 – formularz oferty,

załączniki A, B do formularza oferty – szczegółowy opis przedmiotu zamówienia/opis oferowanego towaru,

załącznik nr 2 – oświadczenie dotyczące przesłanek wykluczenia z postępowania,

załącznik nr 3 – informacja dotycząca przynależności do grupy kapitałowej,

załącznik nr 4 – wzory umów dla części I i II zamówienia.

W sprawach nieuregulowanych SIWZ stosuje się obowiązujące przepisy ustawy Prawo zamówień publicznych, Kodeksu cywilnego oraz przepisy wykonawcze do ustawy.

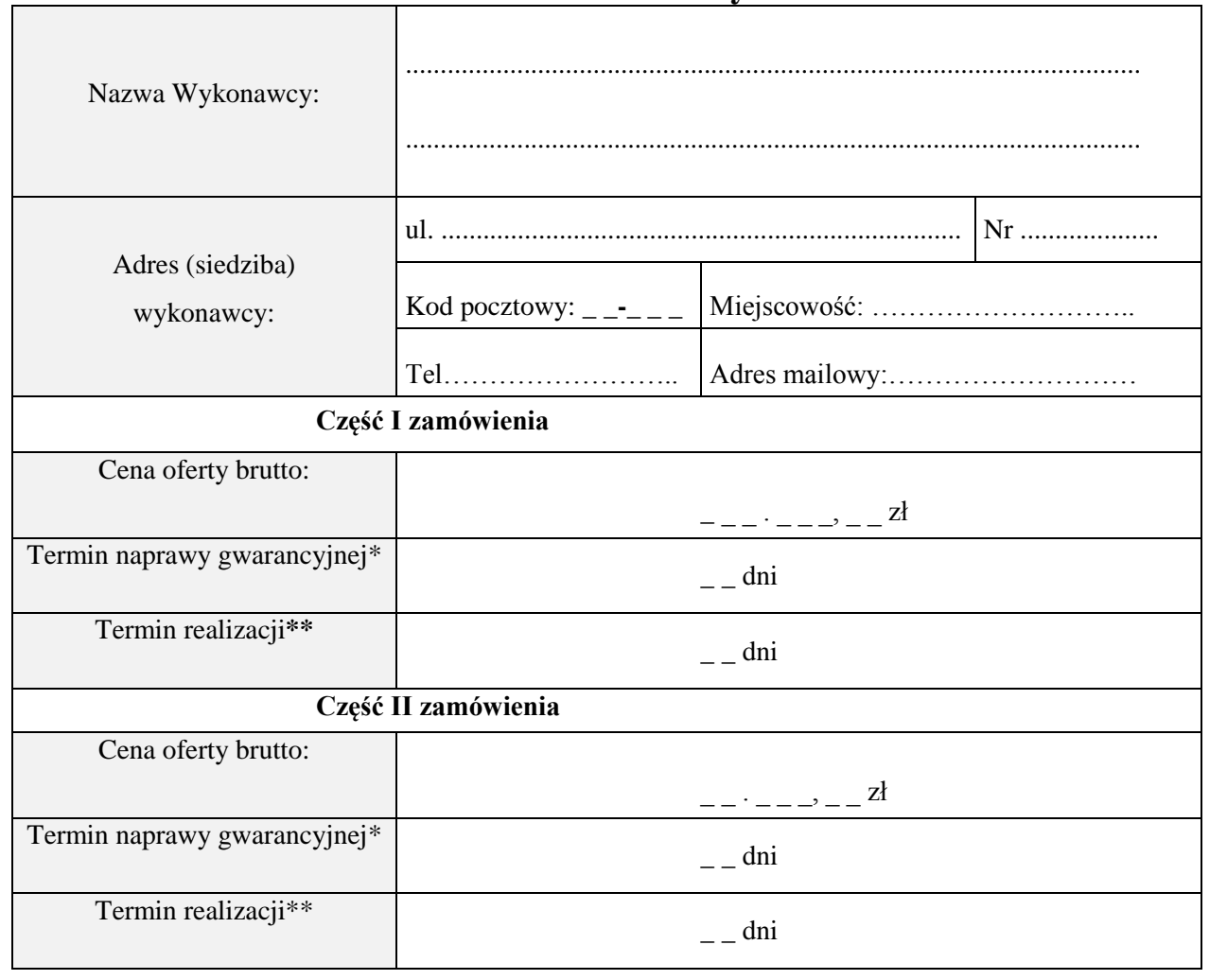

## **Formularz oferty**

W imieniu Wykonawcy, którego reprezentuję:

- 1) oferuję wykonanie zamówienia w pełnym rzeczowym zakresie, zgodnie ze szczegółowym opisem przedmiotu zamówienia/opisem oferowanego towaru (**wypełnia Wykonawca odpowiednio do wybranej części zamówienia**),
- 2) zobowiązuję się do podpisania umowy na warunkach określonych we Wzorach Umów stanowiących załącznik nr 4 do SIWZ.
- 3) informuję, iż wybór naszej oferty **będzie / nie będzie\*\*\***prowadził do powstania u Zamawiającego obowiązku podatkowego, w zakresie rozliczenia podatku od towarów i usług. Powyższy obowiązek dotyczy: nazwa (rodzaj towaru)…………………………………………………. ……………………………………………………………………………………………………………

Wartość towarów bez kwoty podatku…………………………………………………………………….

…………………………………………………………… Podpis Wykonawcy albo osoby lub osób uprawionych do reprezentowania Wykonawcy

- *\* W przypadku, gdy Wykonawca wpisze termin naprawy gwarancyjnej w wymiarze powyżej 10 dni roboczych Zamawiający odrzuci ofertę jako niezgodną z SIWZ.*
- *\*\* Wykonawca może zaoferować termin realizacji w przedziale od 14 do 21 dni. W przypadku, gdy Wykonawca poda termin realizacji dłuższy niż 21 dni, oferta Wykonawcy będzie podlegała odrzuceniu. W przypadku gdy Wykonawca poda termin realizacji krótszy niż 14 dni, ocenie będzie podlegał termin realizacji 14 dni.*
- *\*\*\* niepotrzebne skreślić*

## **Szczegółowy opis przedmiotu zamówienia/opis oferowanego towaru**

# *Zakup i dostawa sprzętu komputerowego i oprogramowania*

## 1. **Komputer przenośny 1**

#### **Parametry wymagane:**

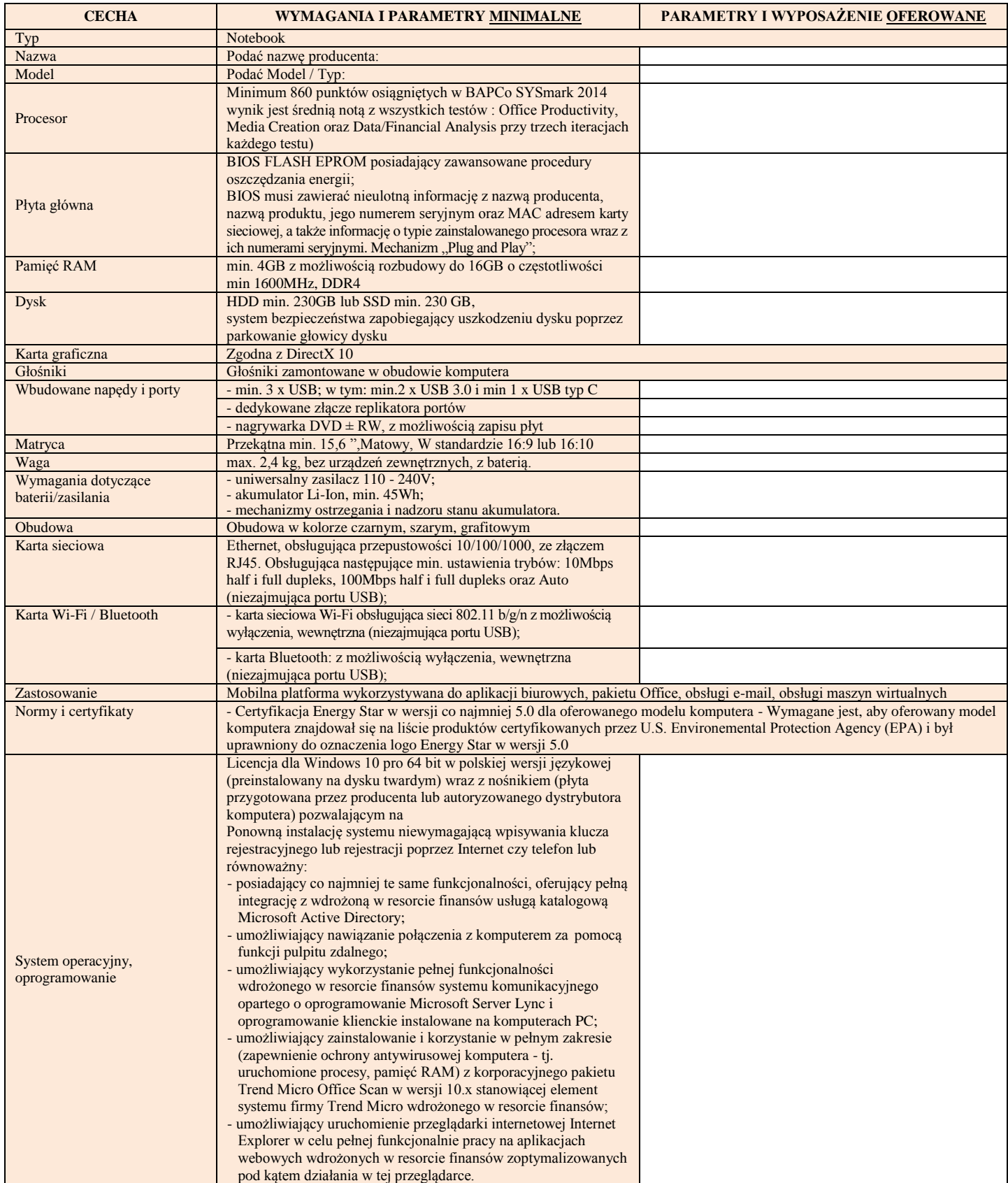

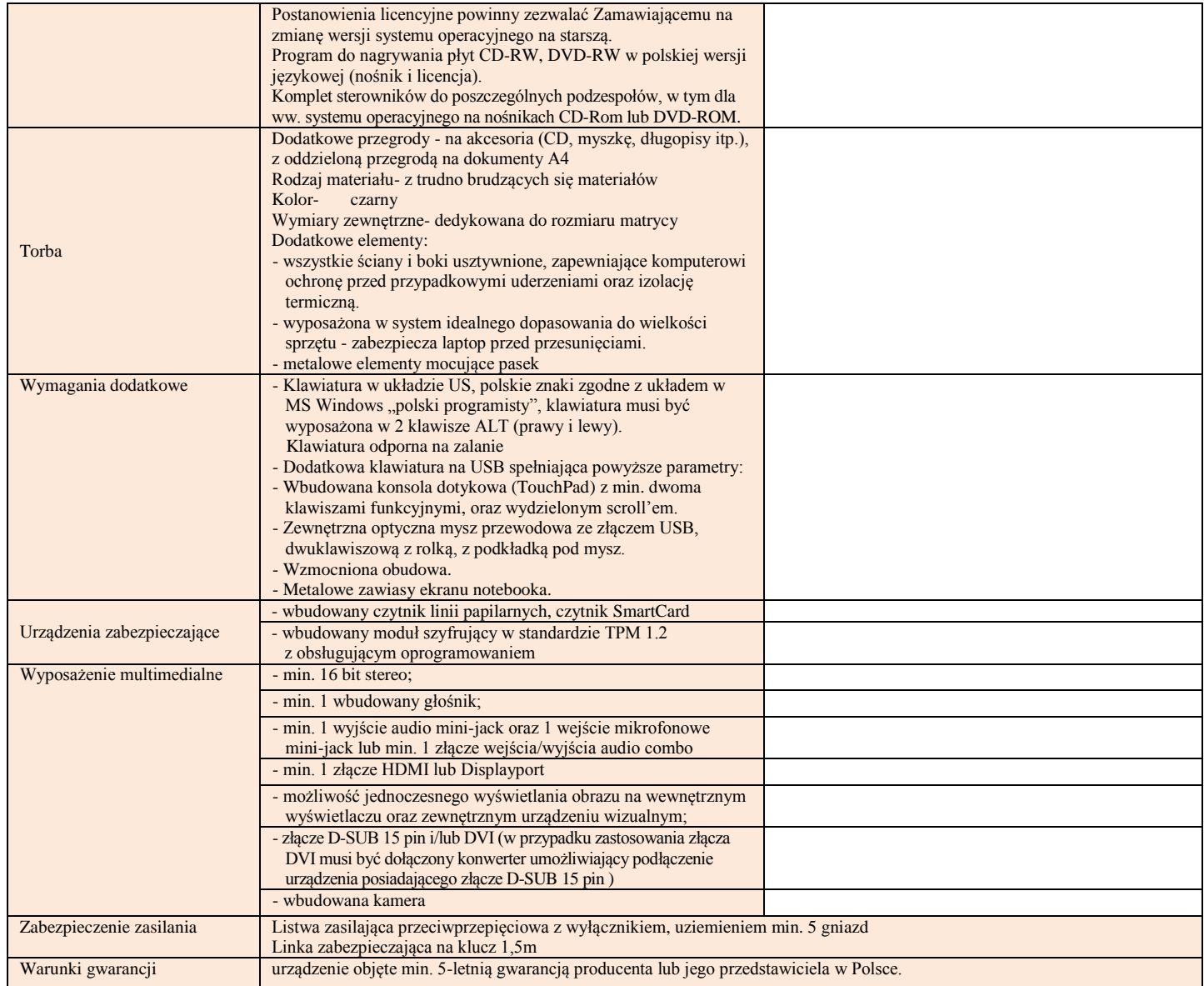

## 2. **PC- Stacja robocza 1**

#### **Parametry wymagane:**

### **Ilość 32 szt.**

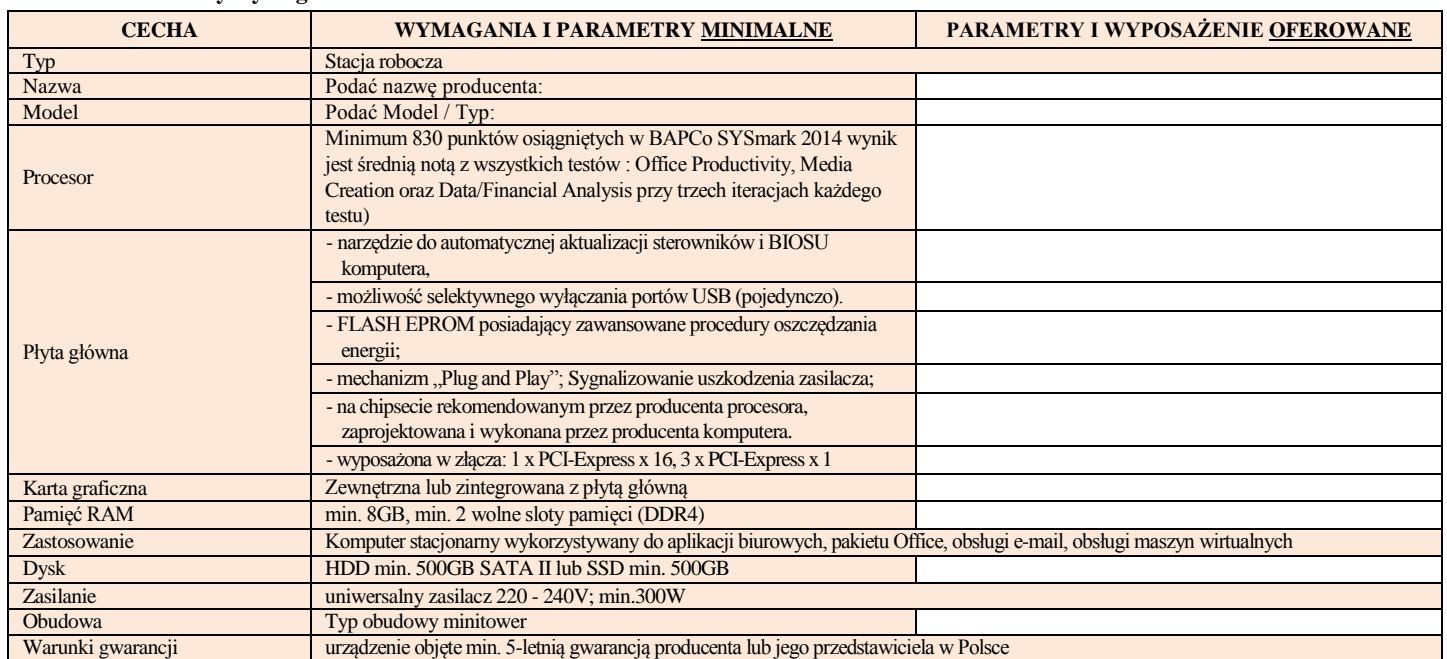

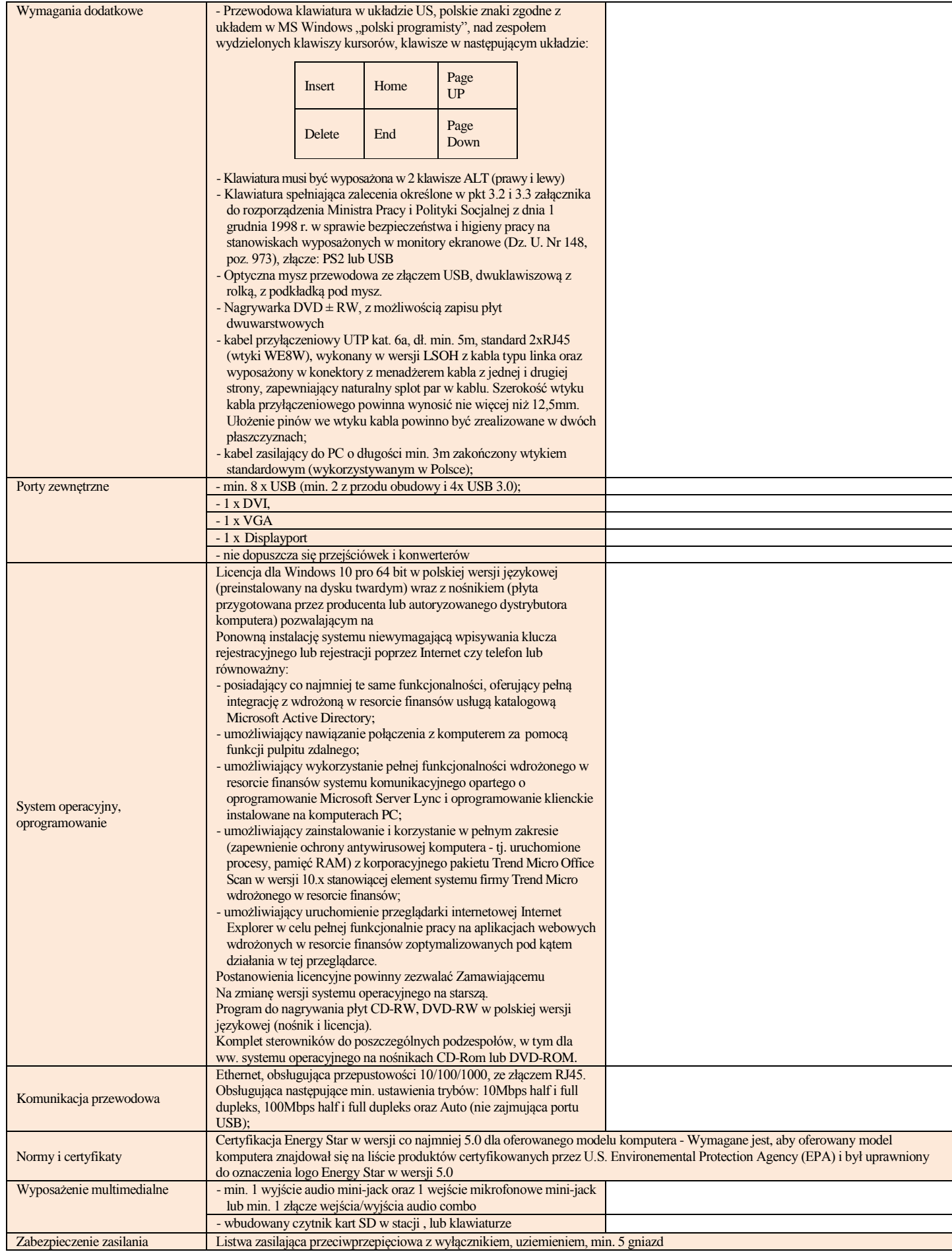

## 3. **PC- Stacja robocza 2**

#### **Parametry wymagane:**

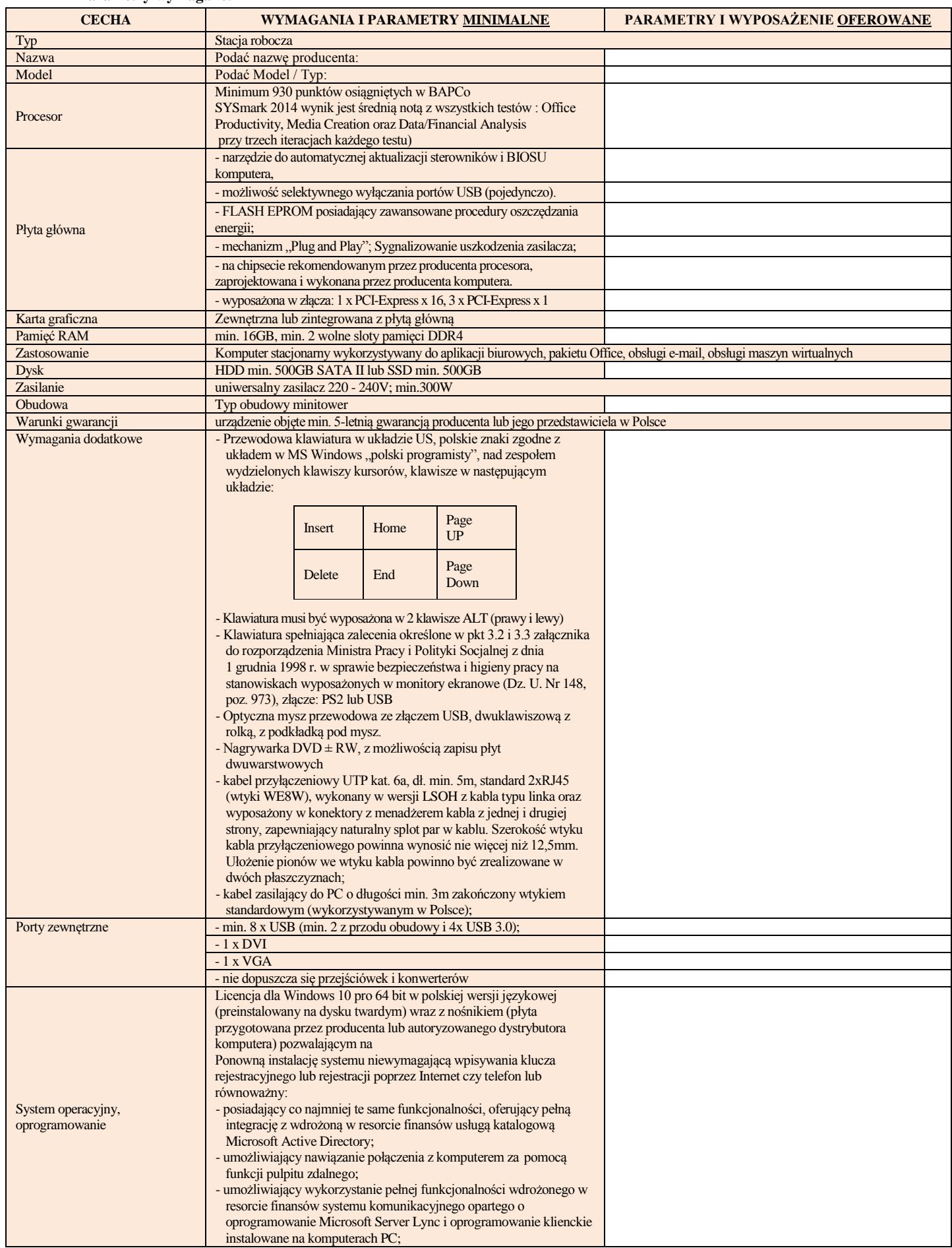

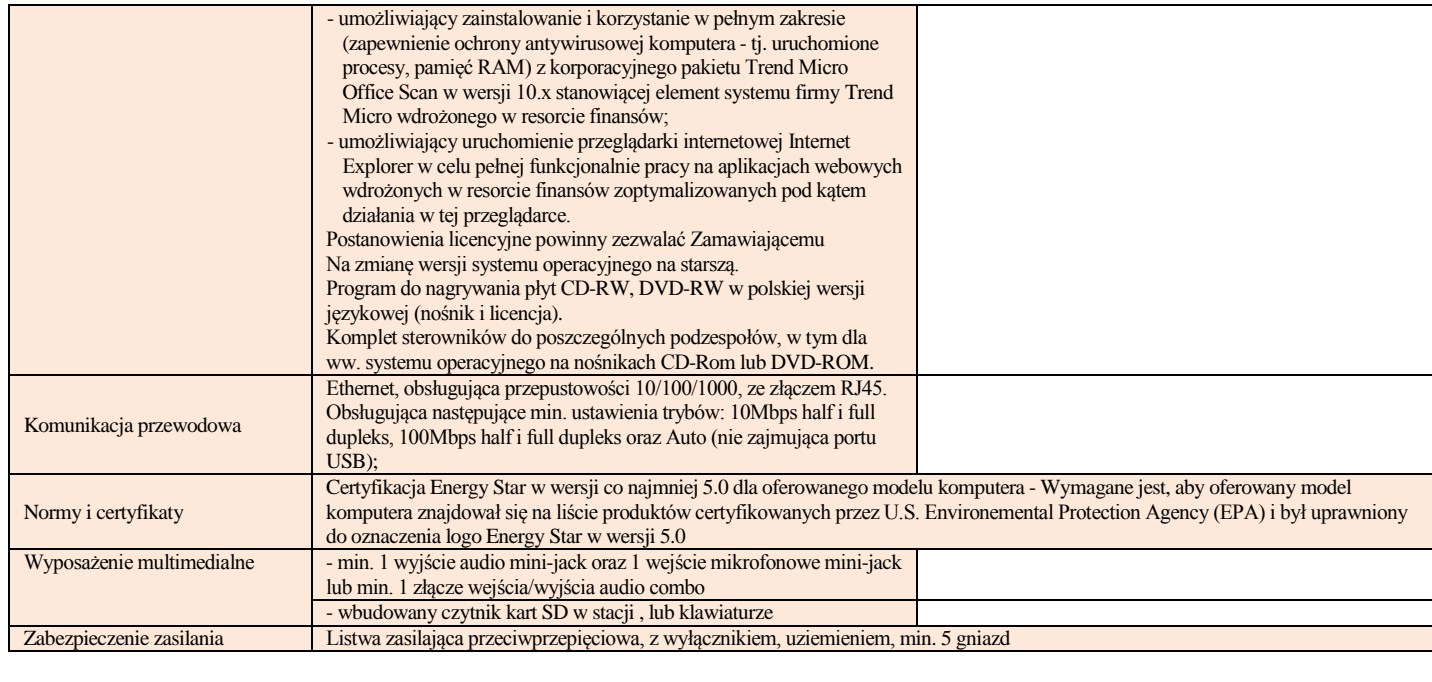

#### 4. **Monitor komputerowy**

#### **Parametry wymagane:**

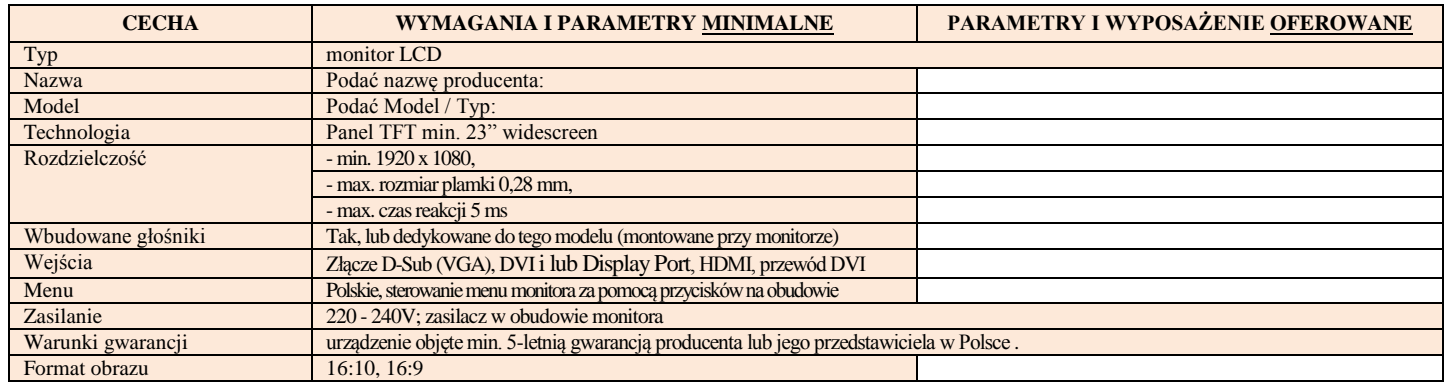

#### 5. **Projektor multimedialny 1**

#### **Parametry wymagane:**

#### **CECHA WYMAGANIA I PARAMETRY MINIMALNE PARAMETRY I WYPOSAŻENIE OFEROWANE** Typ projektor multimedialny<br>Nazwa Podać nazwę producenta Nazwa Podać nazwę producenta:<br>
Model Podać Model / Typ: Podać Model / Typ: Technologia DLP Rozdzielczość min.1280x800 (WXGA) Wbudowane głośniki kak Jasność min. 3200 ANSI lumen Kontrast min. 13000 : 1<br>Wejścia VGA, HDMI, VGA, HDMI, AV, Composite video Menu Polskie Zasilanie 220 - 240V; Torba tak Pilot tak Format obrazu 4:3, 16:10 Warunki gwarancji **urządzenie objęte 3-letnią gwarancją producenta lub jego przedstawiciela w Polsce**

#### 6. **Projektor multimedialny 2**

#### **Parametry wymagane:**

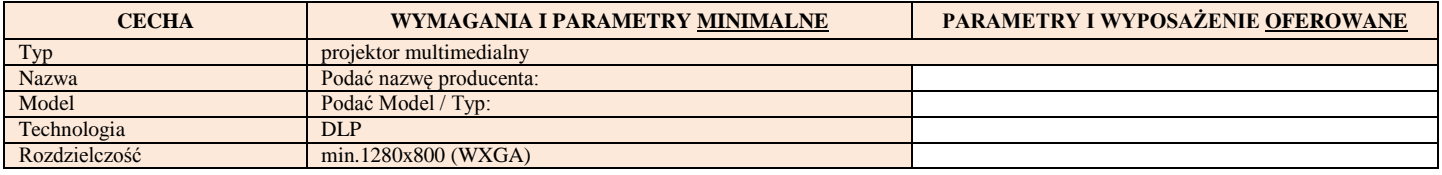

Ilość 26 szt.

#### **Ilość 3 szt.**

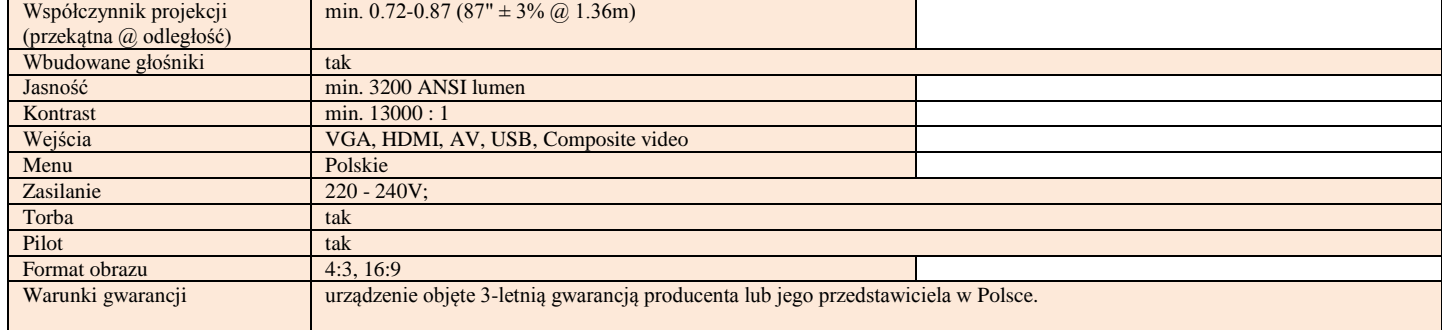

## 7. **Wieszak sufitowy do projektora**

#### **Parametry wymagane:**

**Ilość 3 szt.**

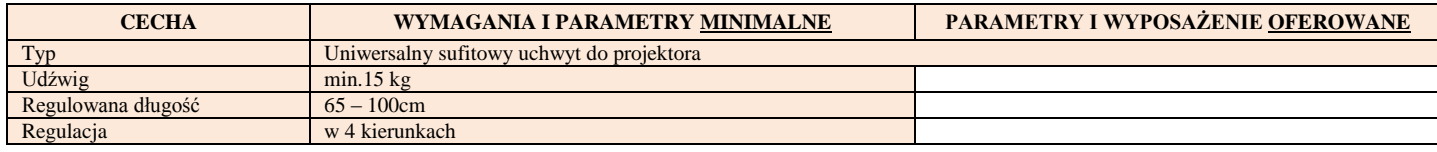

## 8. **Licencje MS OfficeProPlus 2016 SNGL OLP NL Acdmc - Ilość 30 szt.**

## 9. **Skaner dokumentów - Ilość 1 szt.**

#### **Parametry wymagane:**

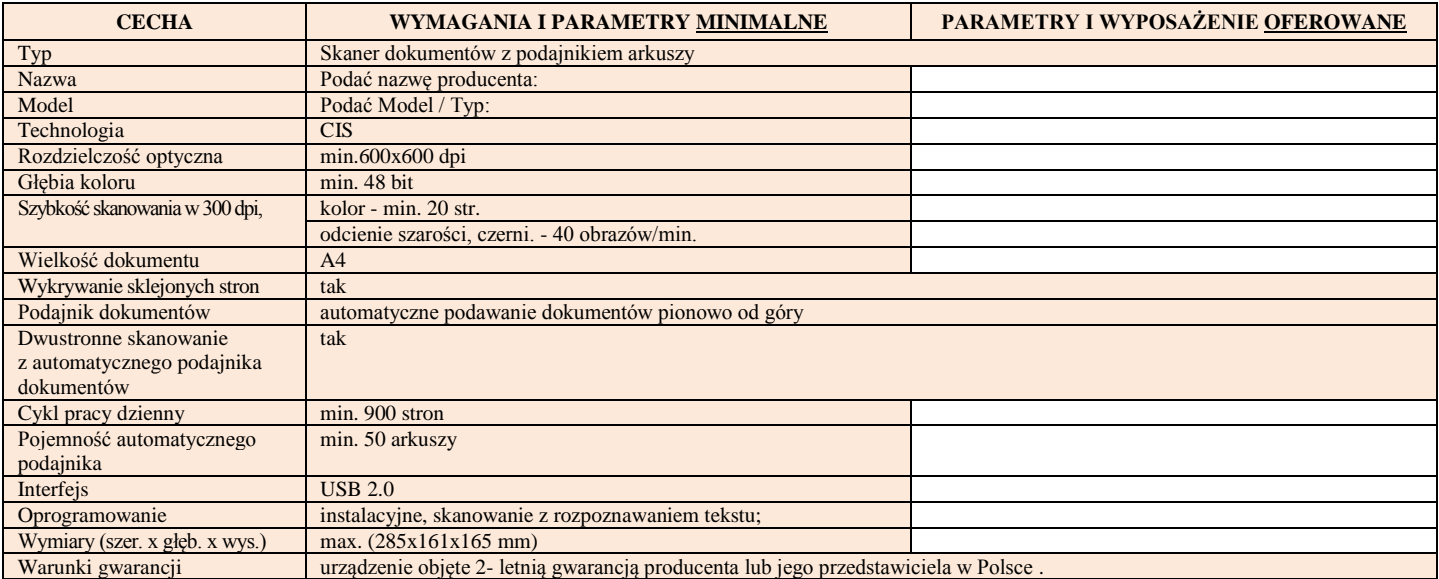

10. **Windows 10 Pro** *– upgrade z Windows XP -* **Ilość 15 szt.** 

## 11. **Urządzenie wielofunkcyjne Laser Color 1**

#### **Parametry wymagane:**

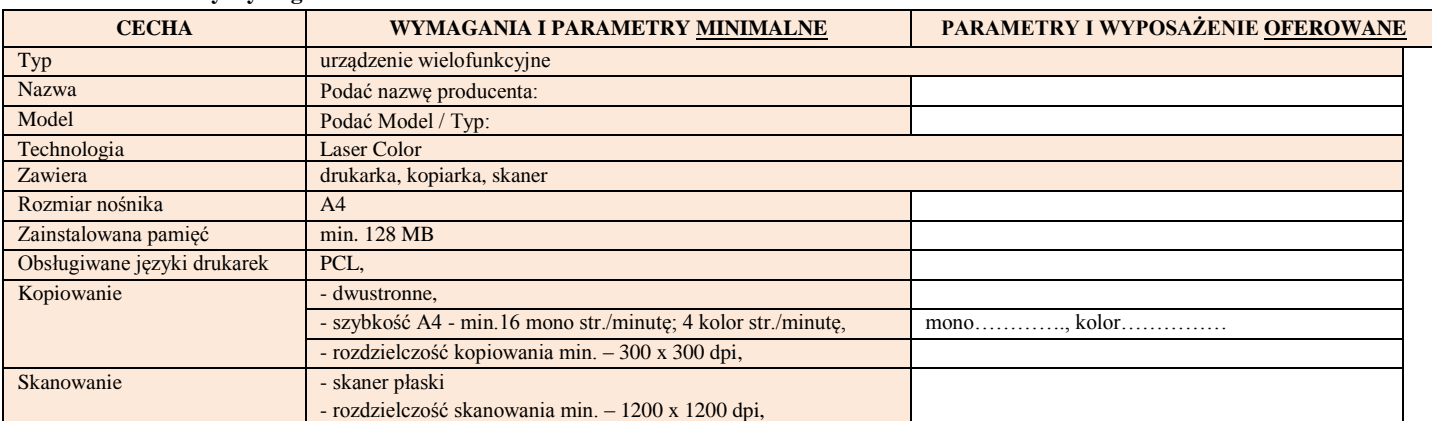

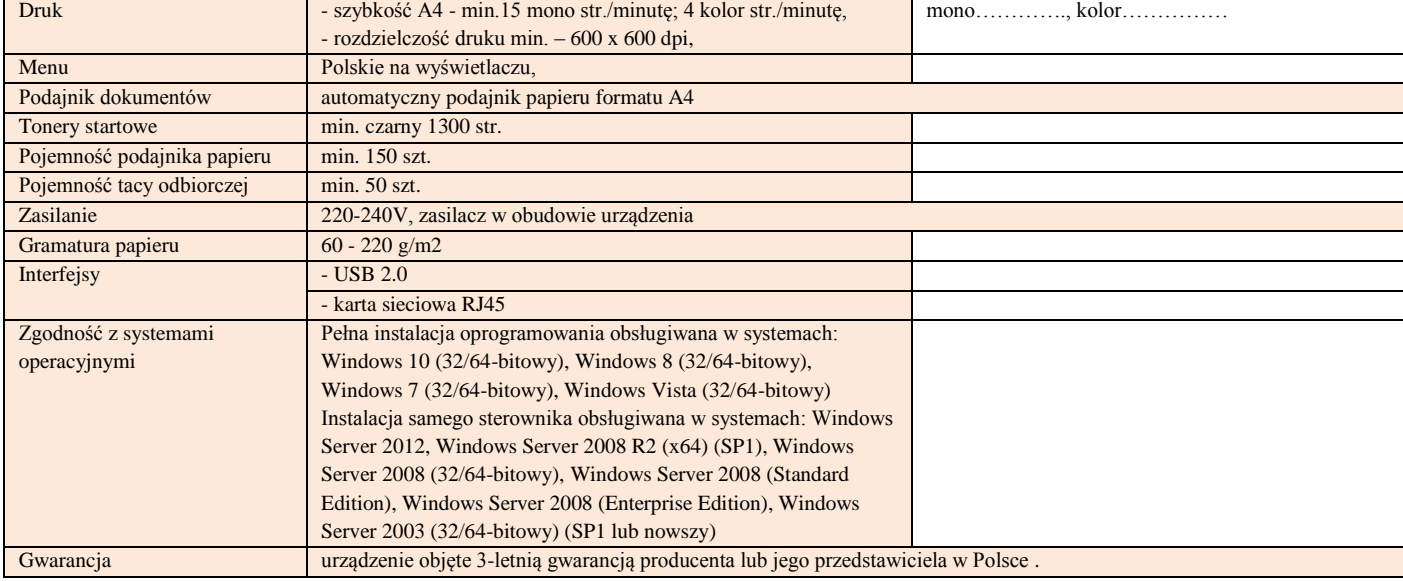

### 12. **Access point 1**

## **Parametry wymagane:**

#### **Ilość 6 szt.**

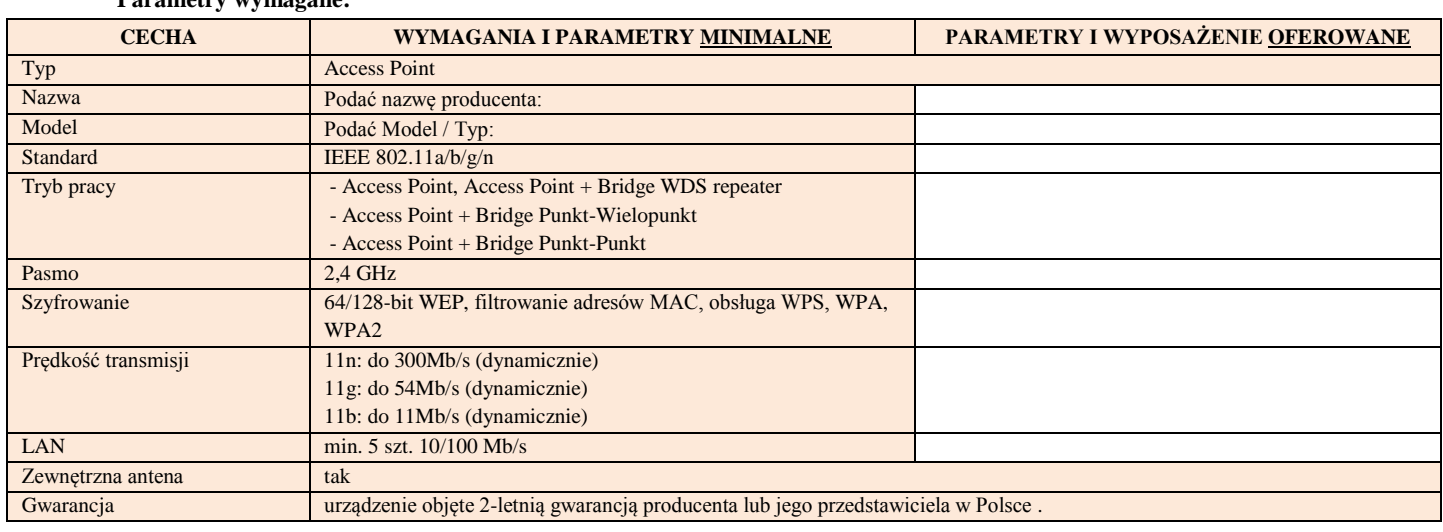

## 13. **Switch zarządzalny 1 – (8 Port)**

#### **Parametry wymagane:**

## **Ilość 2 szt.**

**Ilość 3 szt.**

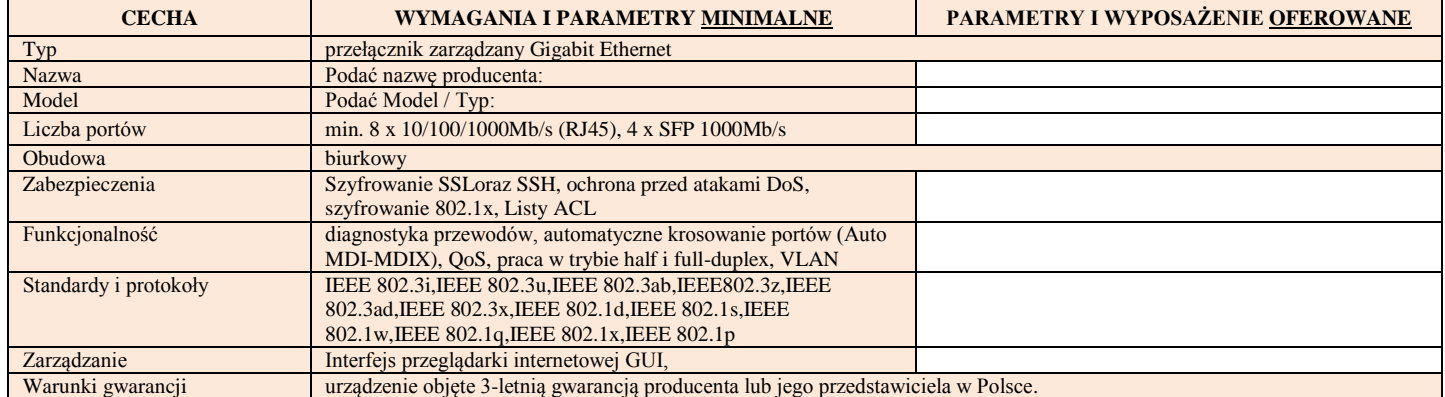

## 14. **Switch zarządzalny 2 – (24 PoE Port)**

## **Parametry wymagane:**

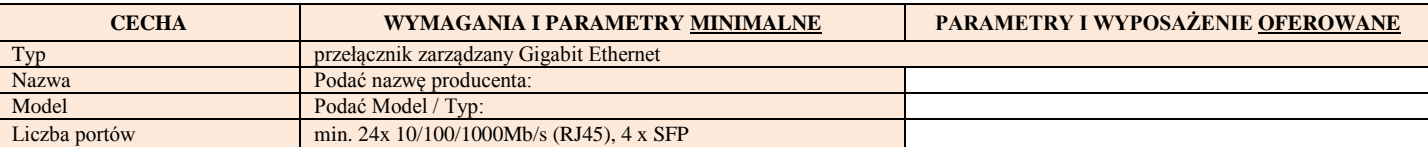

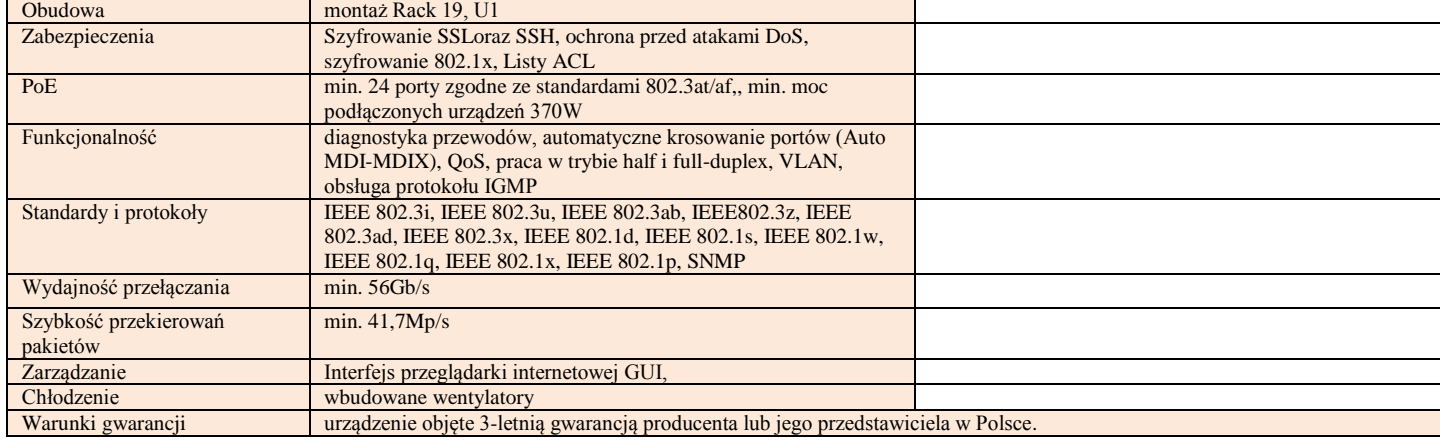

#### 15. **Switch niezarządzalny 1 - (16 Port)**

#### **Parametry wymagane:**

#### **Ilość 4 szt.**

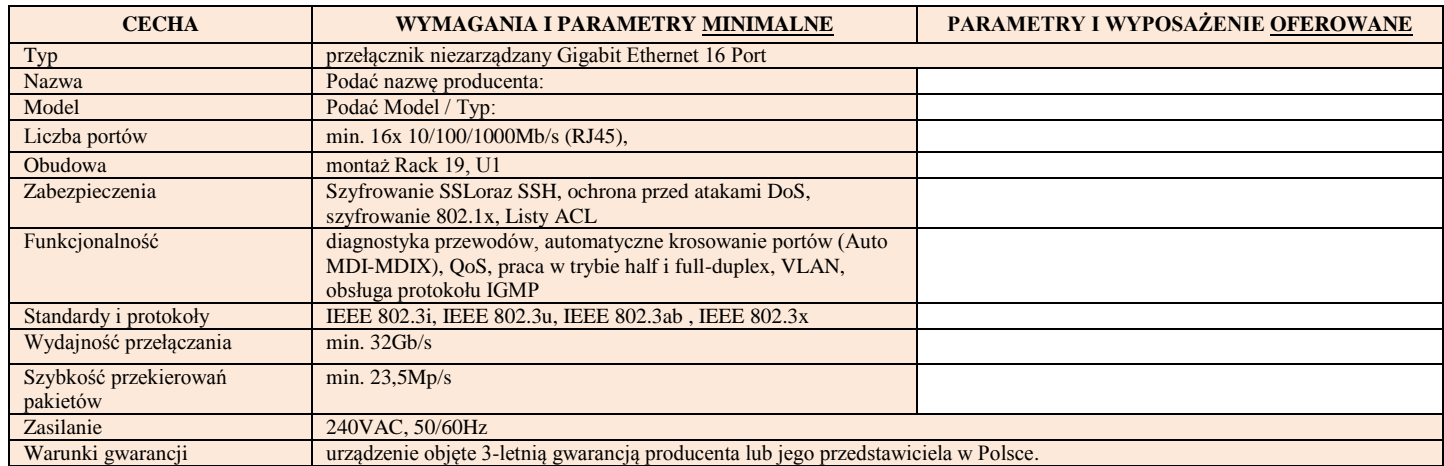

#### 16. **Switch niezarządzalny 2 - (Port 8)**

#### **Parametry wymagane:**

#### **CECHA WYMAGANIA I PARAMETRY MINIMALNE PARAMETRY I WYPOSAŻENIE OFEROWANE** Typ przełącznik niezarządzany Gigabit Ethernet 8 Port Nazwa Podać nazwę producenta:<br>
Model Podać Model / Typ: Model Podać Model / Typ:<br>
Liczba portów min. 16x 10/100/10 min. 16x 10/100/1000Mb/s (RJ45), Obudowa biurkowy Funkcjonalność diagnostyka przewodów, automatyczne krosowanie portów (Auto MDI-MDIX), QoS, praca w trybie half i full-duplex, VLAN, obsługa protokołu IGMP Standardy i protokoły IEEE 802.3i, IEEE 802.3u, IEEE 802.3ab , IEEE 802.3x Wydajność przełączania min. 16Gb/s Szybkość przekierowań pakietów min. 23,5Mp/s Zasilanie 240VAC, 50/60Hz Warunki gwarancji urządzenie objęte 3-letnią gwarancją producenta lub jego przedstawiciela w Polsce .

#### 17. **Dysk zewnętrzny HDD**

#### **Parametry wymagane:**

#### **Ilość 7 szt.**

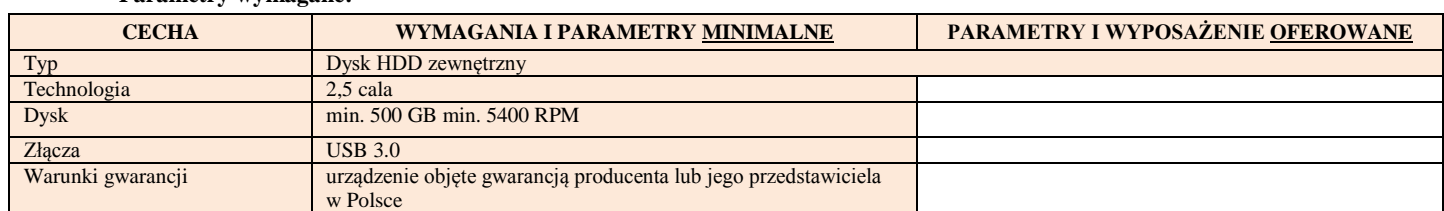

#### 22

## 18. **Pamięć Pendrive 64 GB**

#### **Parametry wymagane:**

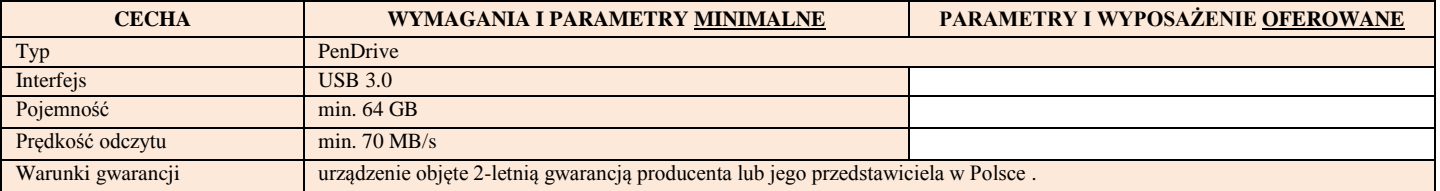

#### 19. **Pamięć RAM DDR2 4GB**

#### **Parametry wymagane:**

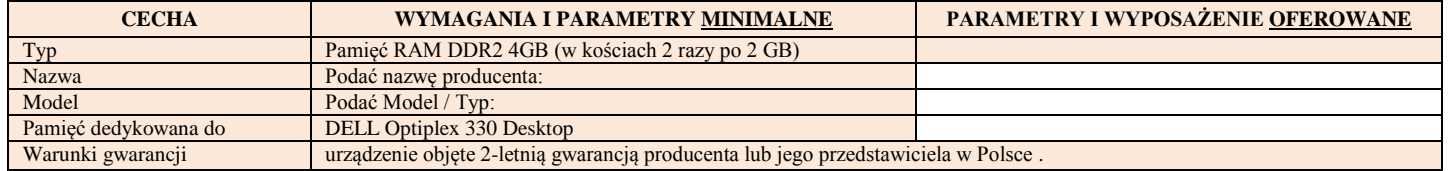

#### 20. **Mysz komputerowa Bluetooth**

#### **Parametry wymagane:**

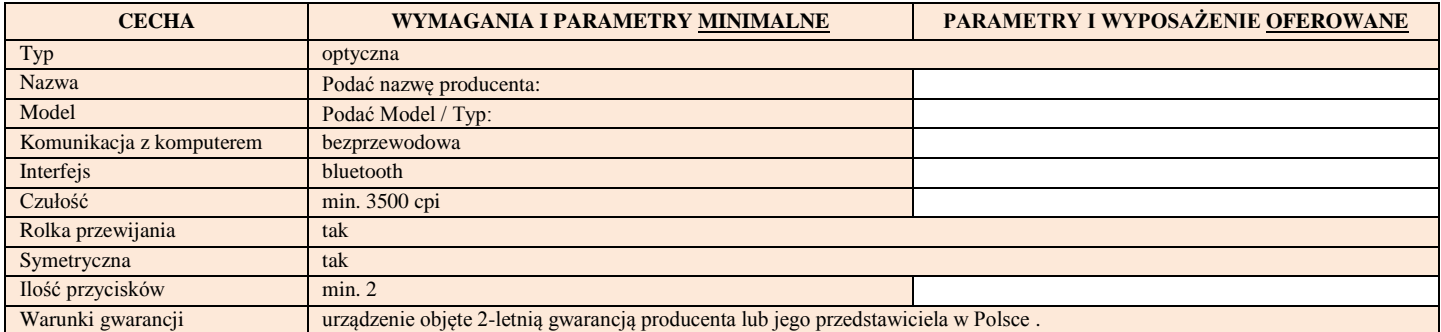

## 21. **Mysz komputerowa bezprzewodowa**

#### **Parametry wymagane:**

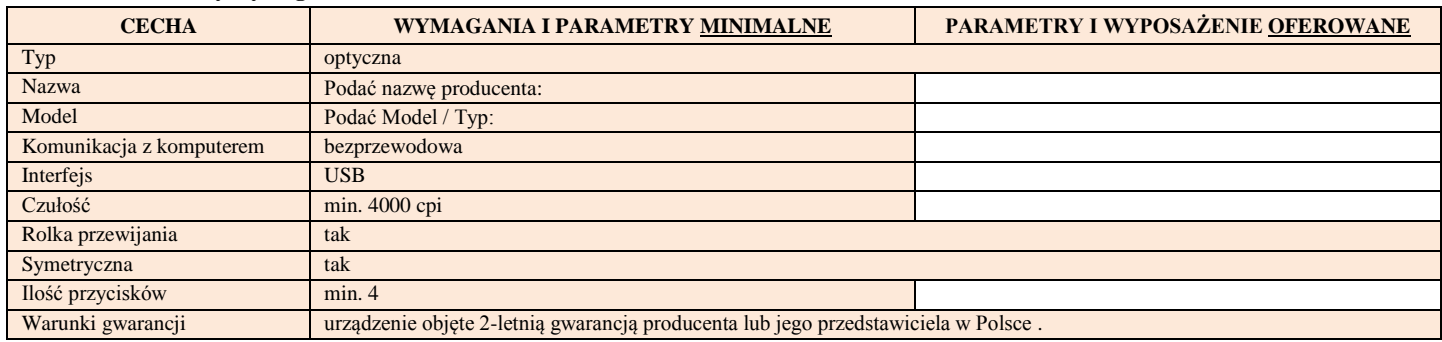

#### 22. **Klawiatura bezprzewodowa**

#### **Parametry wymagane:**

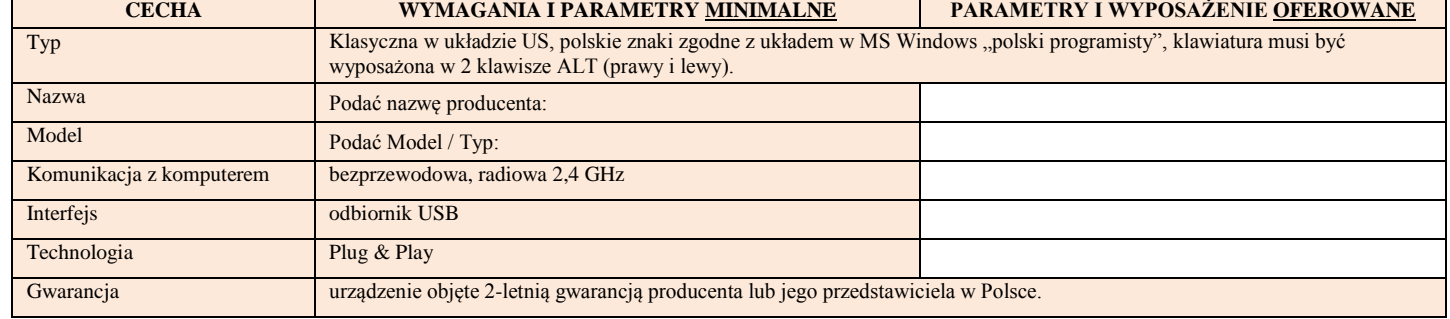

## **Ilość 14 szt.**

**Ilość 18 szt.**

#### **Ilość 9 szt.**

ł

# **Ilość 2 szt.**

#### 23. **Konwerter z HDMI do VGA**

#### **Parametry wymagane:**

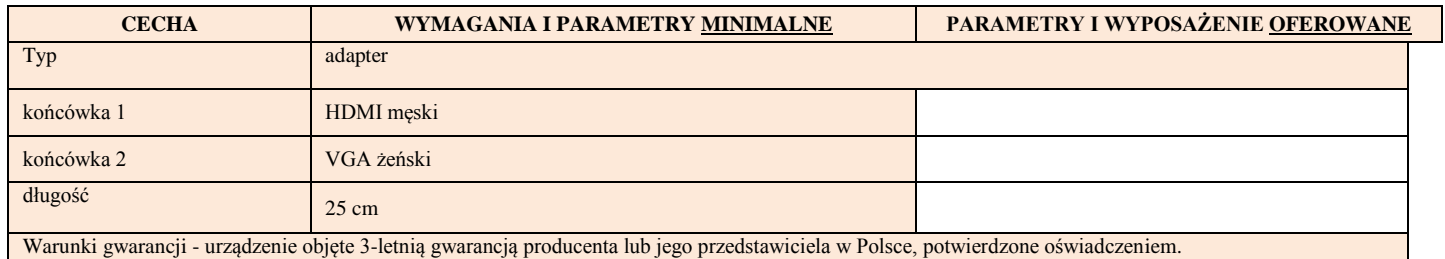

- 24. **Zasilacz do HP ProBook - Ilość 3 szt.**
- 25. **Bateria do HP ProBook 6570b - Ilość 3 szt.**
- 26. **Bateria do HP ProBook 6550b min 5200mAV – Ilość3 szt.**
- 27. **Przełącznik KVM 2/1 USB z audio - Ilość 1 szt.**
- 28. **Czytnik kart elektronicznych USB-** obsługa kart zgodnych z ISO-7816, obsługiwane systemy operacyjne: Windows, Linux i Mac. - **Ilość 4 szt.**
- 29. **Oprogramowanie do e-learningu: Adobe Captivate 9 - Ilość 4 szt.**
- 30. **Oprogramowanie do e-learningu: Creative Cloud - Ilość 4 szt.**
- 31. **Oprogramowanie do e-learningu: Lectora - Ilość 2 szt.**
- 32. **Adobe Photoshop CC+ Lightroom CC - Ilość 3 szt.**
- 33. **Adobe Acrobat Pro DC - Ilość 3 szt.**
- 34. **Szafa serwerowa 15U RACK 19" - szklane drzwi, kolor czarny - Ilość 1 szt.**
- 35. **Szafa serwerowa 6U RACK 19" - szklane drzwi, kolor czarny - Ilość 1 szt.**
- 36. **Patch panel 24 porty kat. 6 RJ-45 19" - Ilość 3 szt.**
- 37. **Access point 2**

**Parametry wymagane:** 

**Ilość 2 szt.**

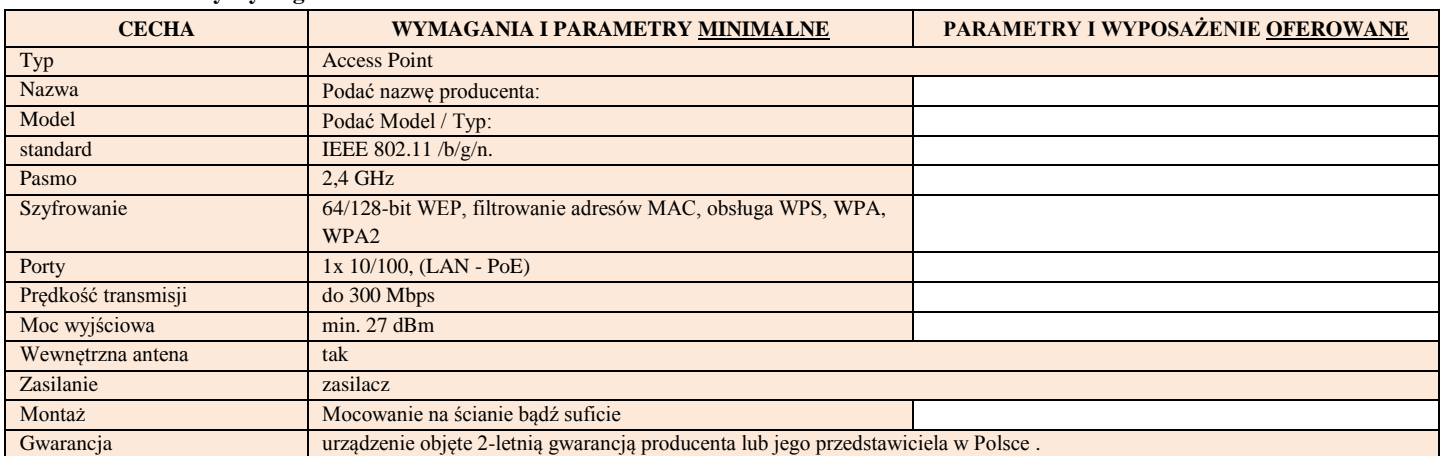

#### 38. **UPS do szafy rack 19"**

**Ilość 1 szt.**

#### **Parametry wymagane:**

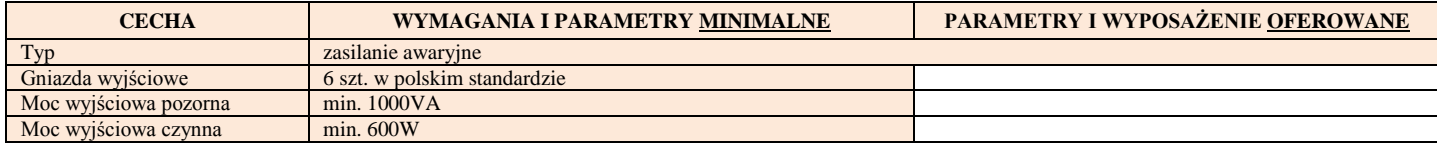

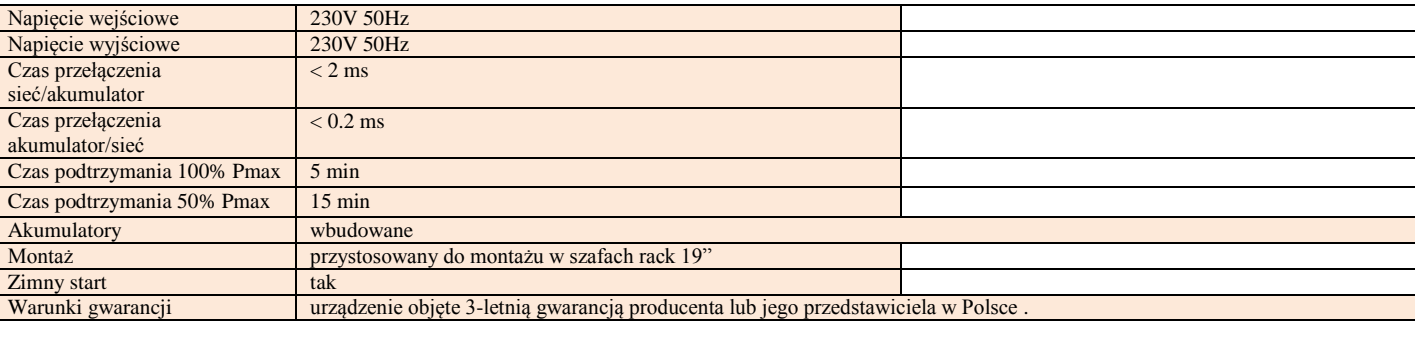

### 39. **Karta sieciowa USB**

#### **Parametry wymagane:**

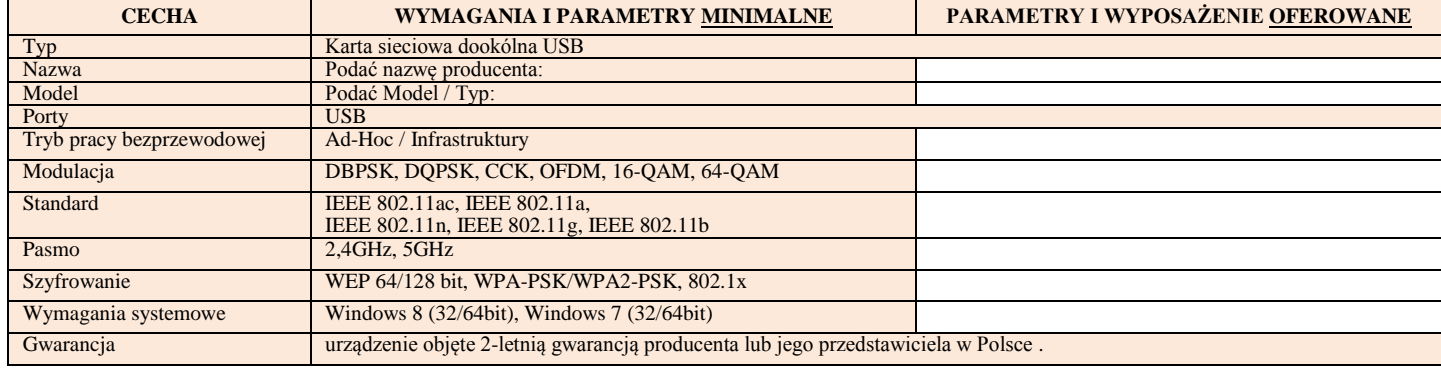

## 40. **Switch zarządzalny 3 – (24 Port)**

#### **Parametry wymagane:**

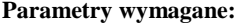

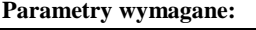

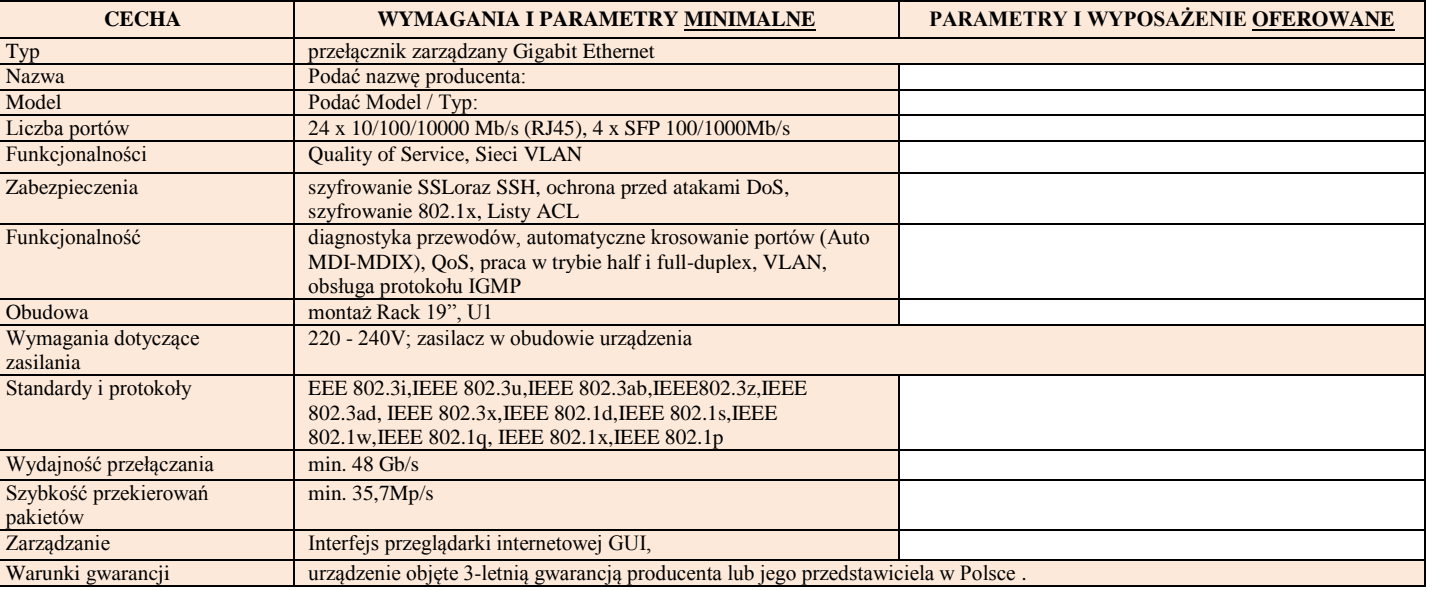

## 41. **Karta graficzna**

#### **Parametry wymagane:**

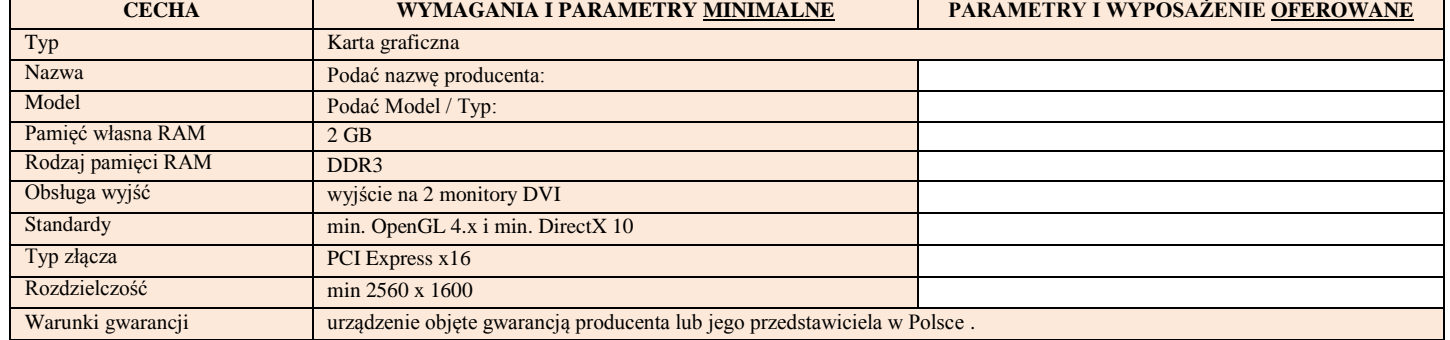

**Ilość 4 szt.**

**Ilość 2 szt.**

#### 42. **Urządzenie wielofunkcyjne Laser Color 2**

**Ilość 6 szt.**

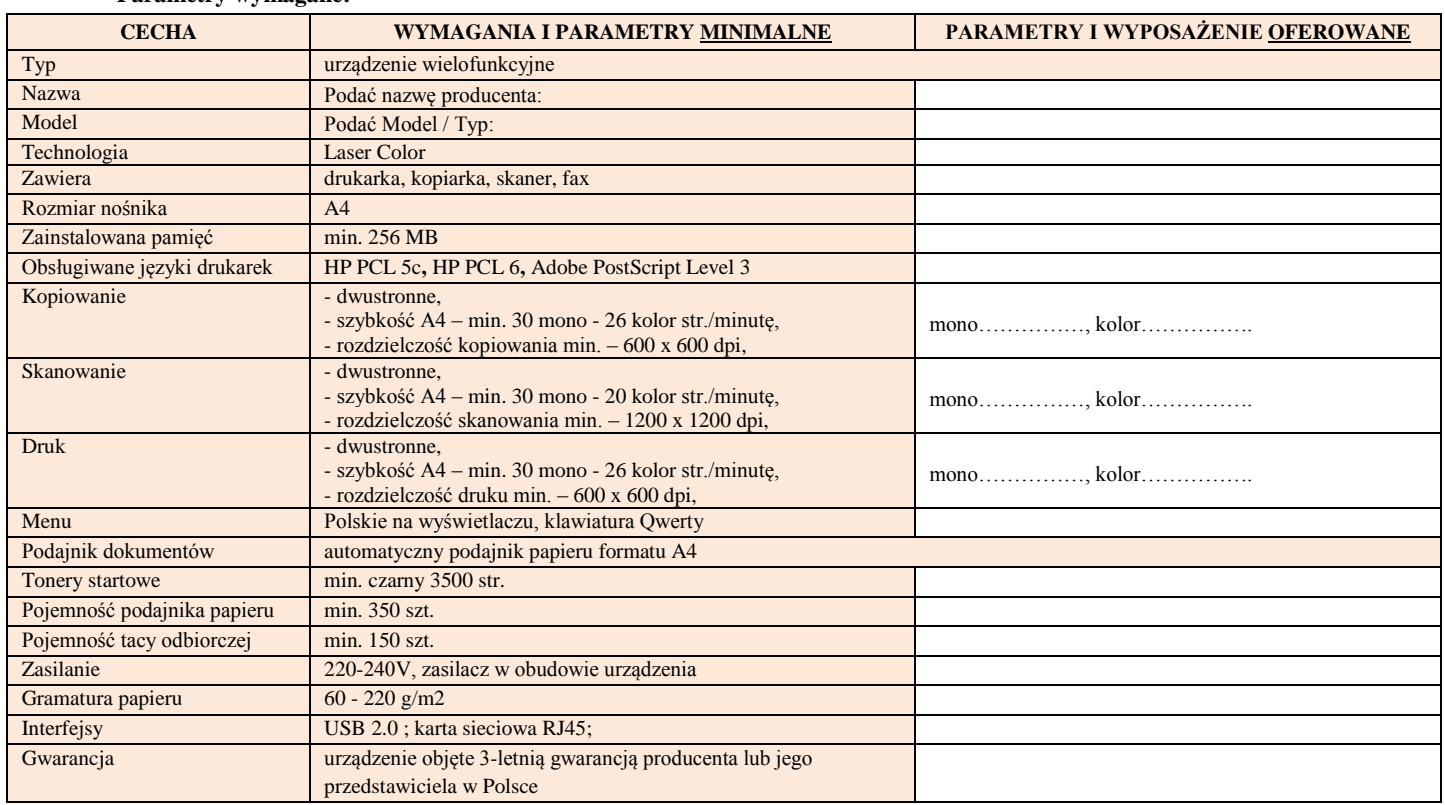

### 43. **Czytniki kodów kreskowych**

**Ilość 1 szt.**

#### **Parametry wymagane:**

**Parametry wymagane:**

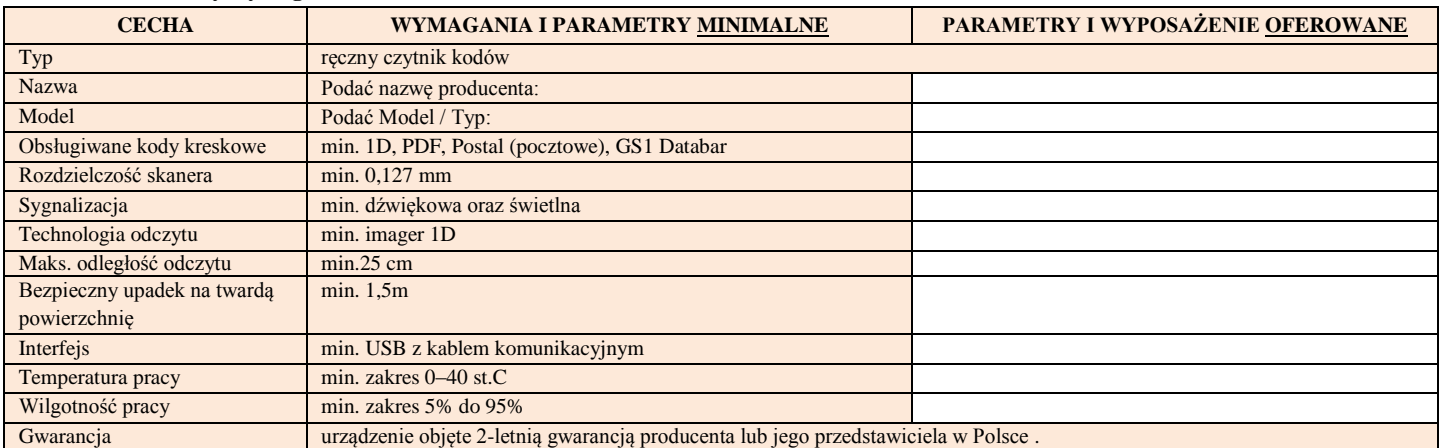

#### 44. **Drukarka termotransferowa**

#### **Parametry wymagane:**

#### **CECHA WYMAGANIA I PARAMETRY MINIMALNE PARAMETRY I WYPOSAŻENIE OFEROWANE** Typ Drukarka termotransferowa drukująca na żądanie etykiety Nazwa Podać nazwę producenta: Model Podać Model / Typ: Języki programowania: min. EPL i ZPL Rozdzielczość min. 8 pkt/mm Procesor min. 32-bit Pamięć min. Flash 4 MB; SDRAM 8MB Szerokość druku min.104 mm Długość druku min. 990 mm Szybkość druku min. 127 mm/s Czujnik nośników min, stały czujnik refleksyjny i transmisyjny Interfejsy min. RS-232, USB dwukierunkowy, równoległy dwukierunkowy

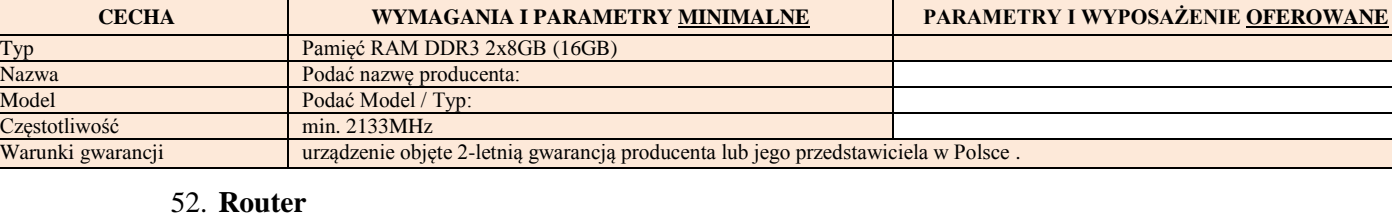

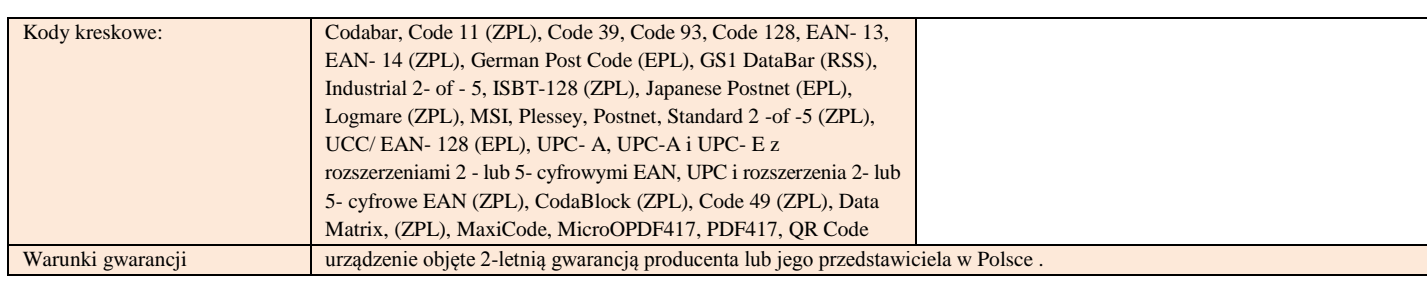

#### 45. **Patchord UTP kat.6 1mx20, 2mx10, 3mx10 - Ilość 40 szt.**

- 1m x 20szt.
- 2m x 10szt.
- 3m x 10szt.

#### 46. **Kabel VGA D-SUB/D-SUB 3mx3, 5mx2 - Ilość 5 szt.**

- 3m x 3szt.
- 5m x 2szt.

### 47. **Kabel HDMI 2mx2, 3mx2, 5mx2 - Ilość 6 szt.**

- 2m x 2szt.
- 3m x 2szt.
- 5m x 2szt.

#### 48. **Konwerter HDMI na DisplayPort – Ilość 5 szt.**

#### 49. **HUB USB z wewnętrznym akumulatorem**

#### **Parametry wymagane:**

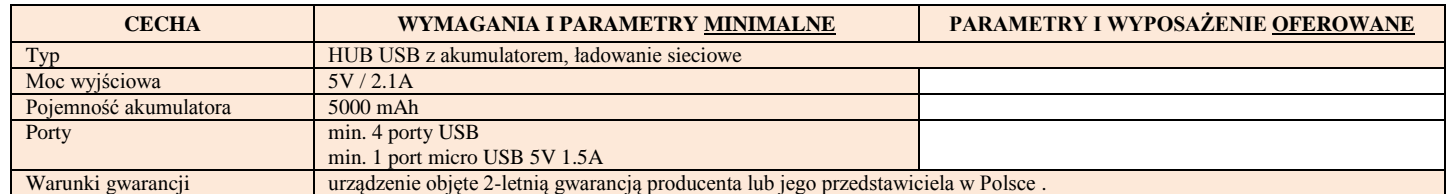

#### 50. **Kamera internetowa**

#### **Parametry wymagane:**

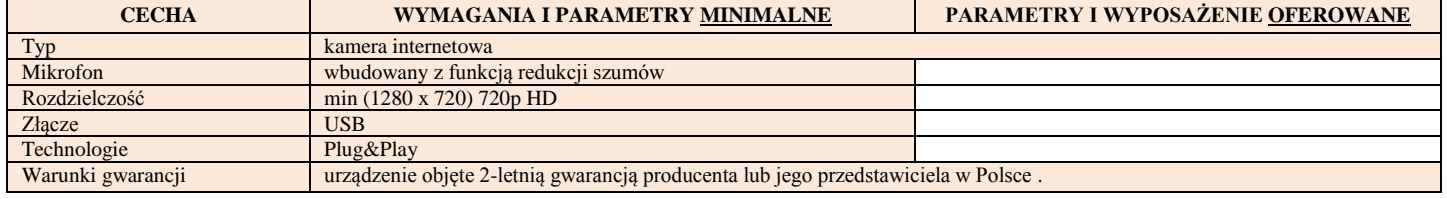

#### 51. **Pamięć RAM**

#### **Parametry wymagane:**

52.

Nazwa Model Częstotliwość Warunki gwarancji

#### **Ilość 1 szt.**

#### **Ilość 1 szt.**

**Ilość 28 szt.**

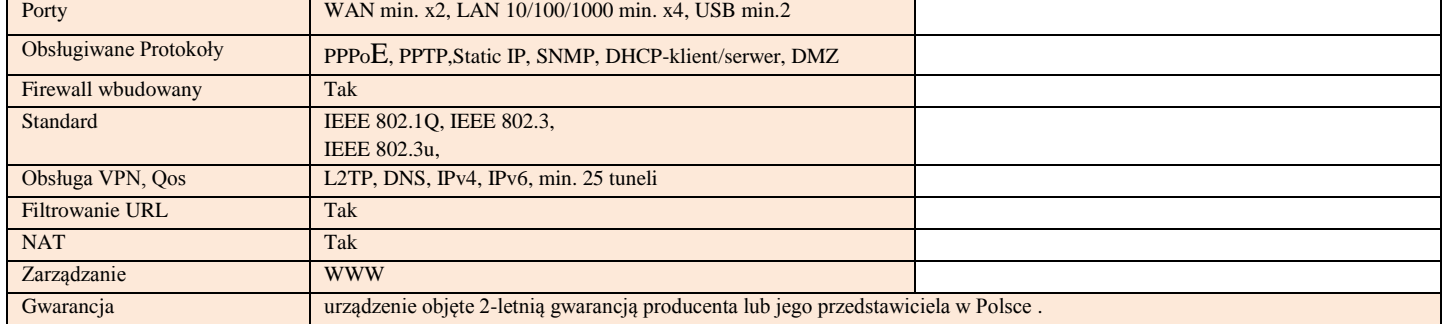

## 53. **Dysk do serwera**

#### **Ilość 1 szt**.

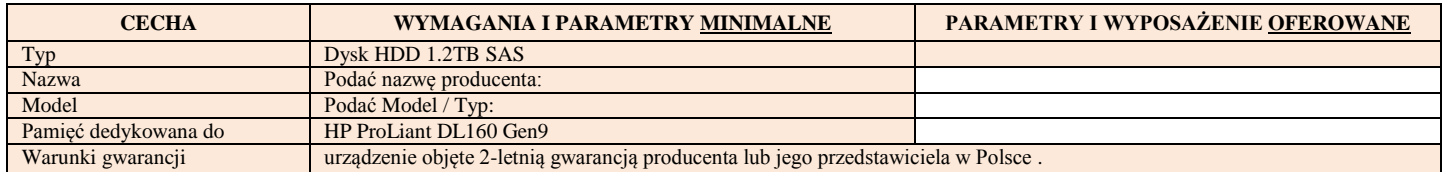

## 54. **Karta micro SD z adapterem 1**

### **Ilość 3 szt.**

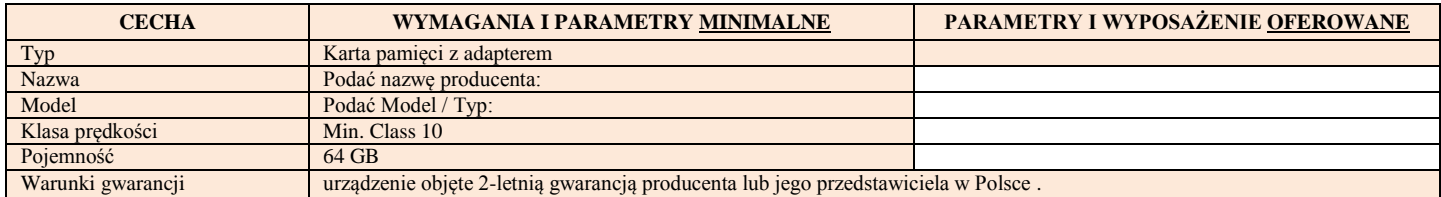

## 55. **Karta micro SD** z adapterem **2**

### **Ilość 2 szt.**

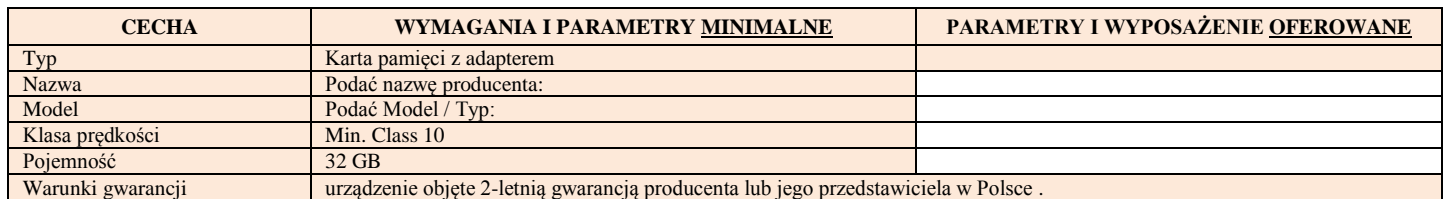

## 56. **Komputer przenośny 2**

#### **Parametry wymagane:**

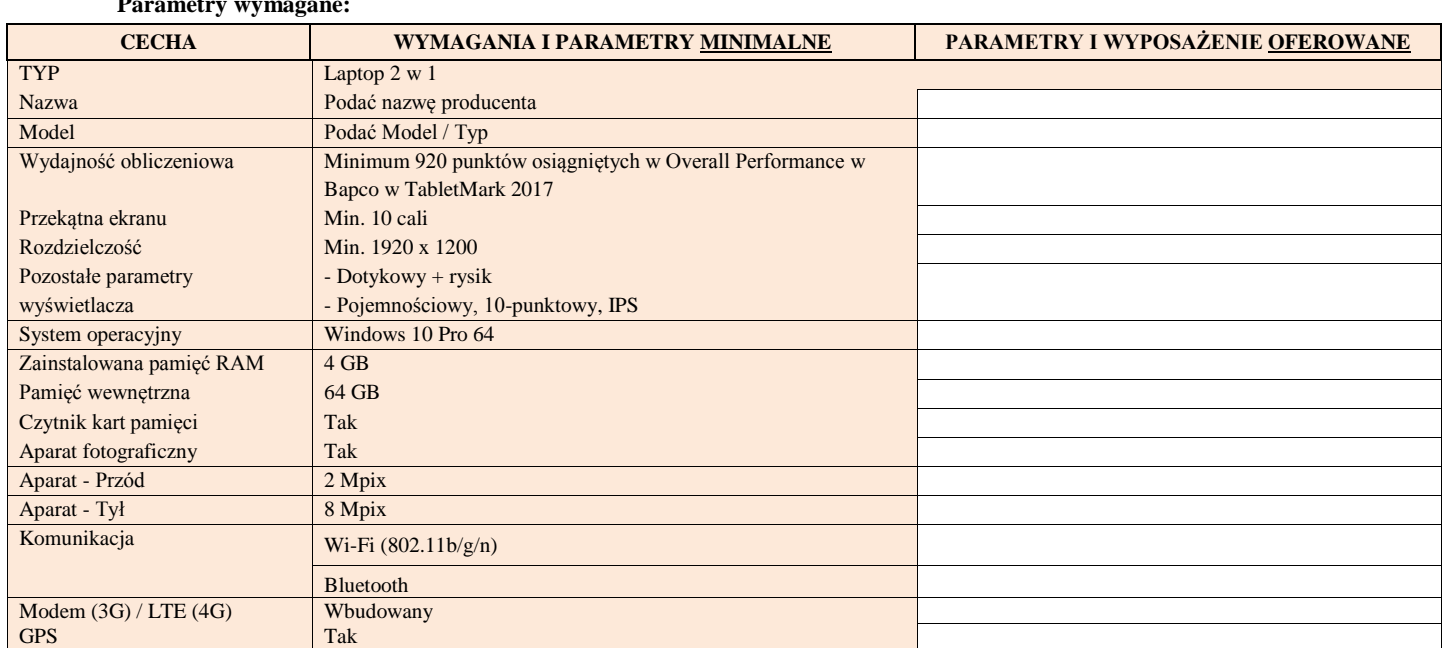

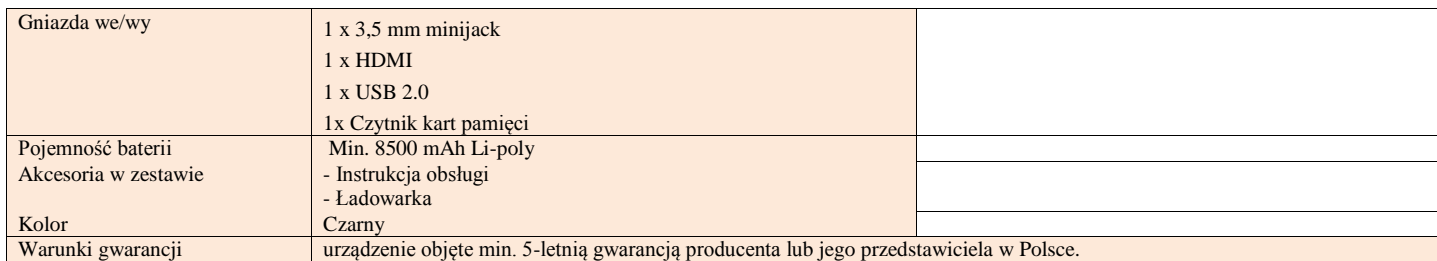

Potwierdzamy zgodność oferty z wymaganiami wskazanymi w pozycjach: 8, 10, 24-36,45-48.

…………………………………………………………………………… Podpis Wykonawcy albo osoby lub osób uprawionych do reprezentowania Wykonawcy

Pozycje 1-7,9,11-23, 37-44, 49-56 należy uzupełnić opisowo wpisując nazwę, model/typ, parametry i oferowane wyposażenie.

## **Szczegółowy opis przedmiotu zamówienia**

## *zakup i dostawa sprzętu elektronicznego*

#### 1. **Kamery zewnętrzna - monitoring (HD-TVI sufitowa Hikvision DS-2CE56F7T-ITM (3Mpix, 2.8 mm, 0.01 lx, IR do 20m) TURBO HD 3.0))**

#### **Ilość 1 szt.**

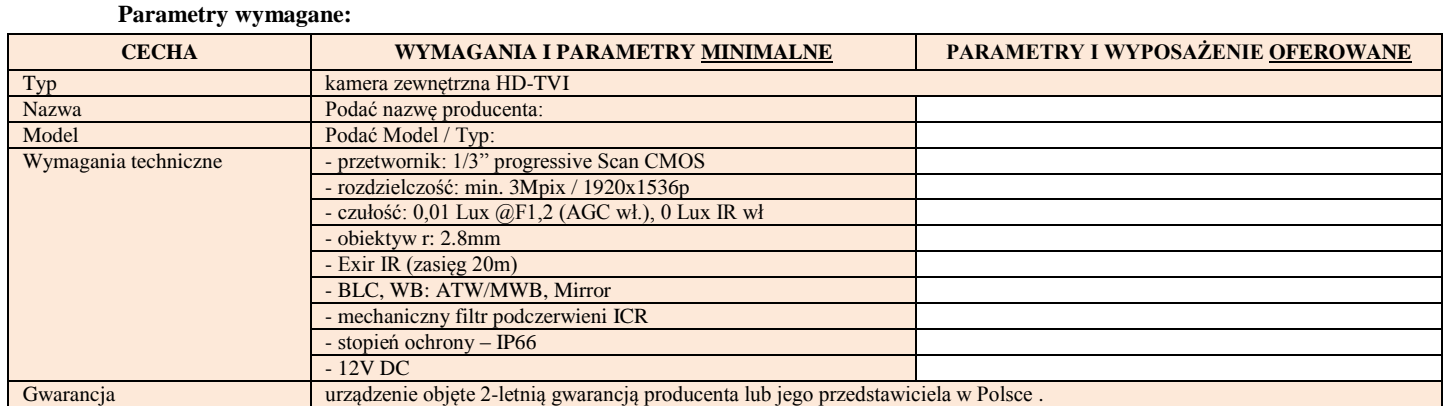

#### 2. **Prezenter**

**Ilość 4 szt.**

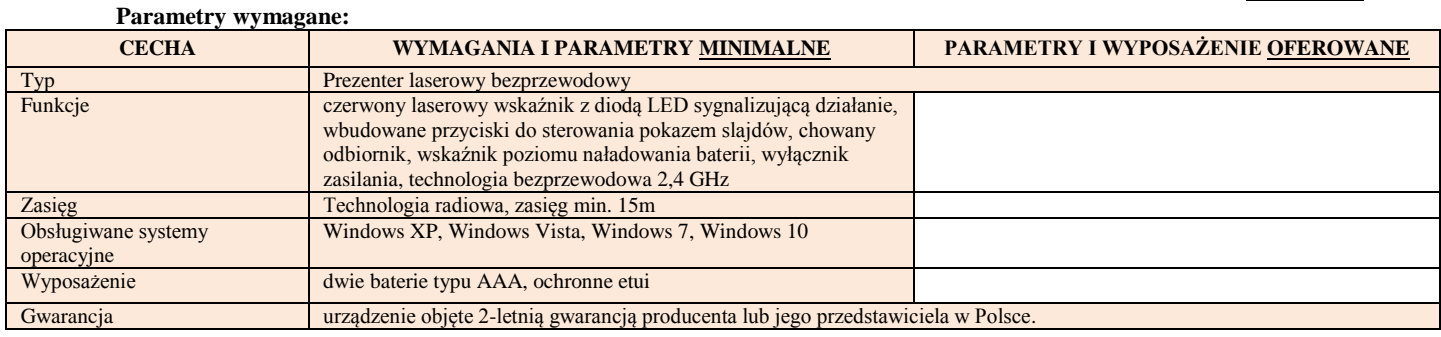

#### 3. **Radioodtwarzacz**

**Parametry wymagane:**

**Ilość 9 szt**.

**Ilość 11 szt.**

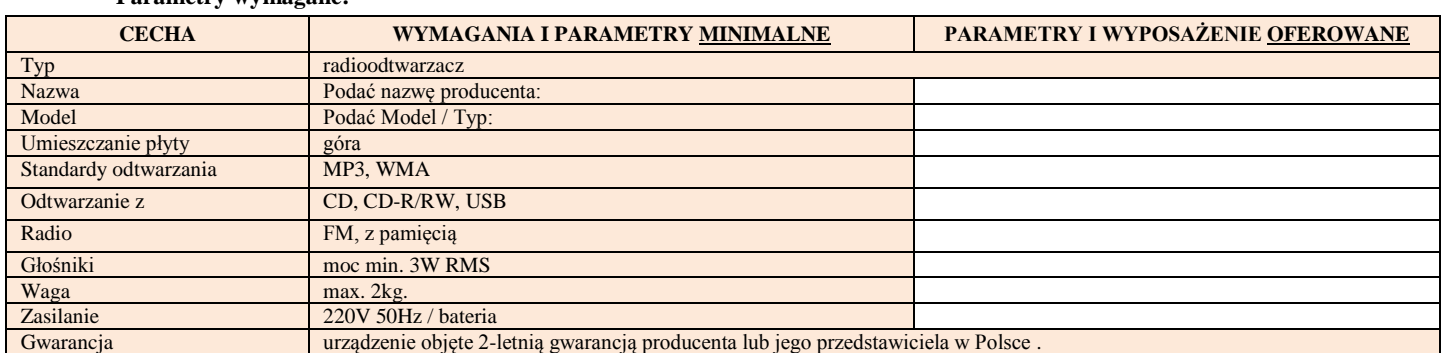

#### 4. **Niszczarka**

#### **Parametry wymagane:**

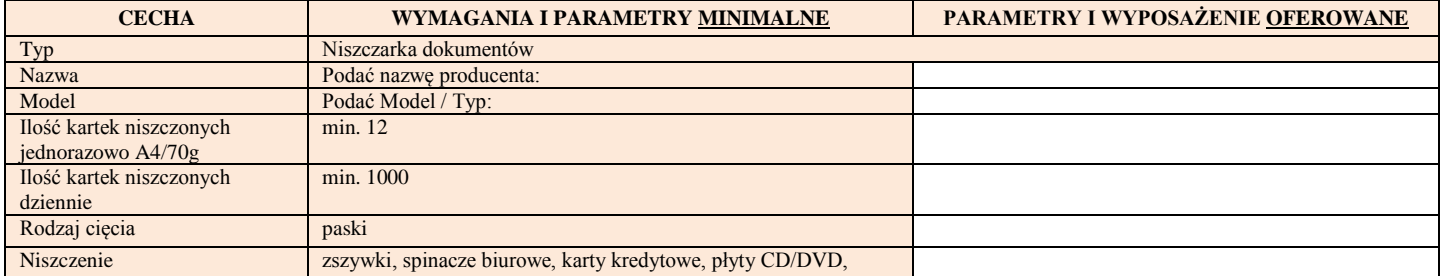

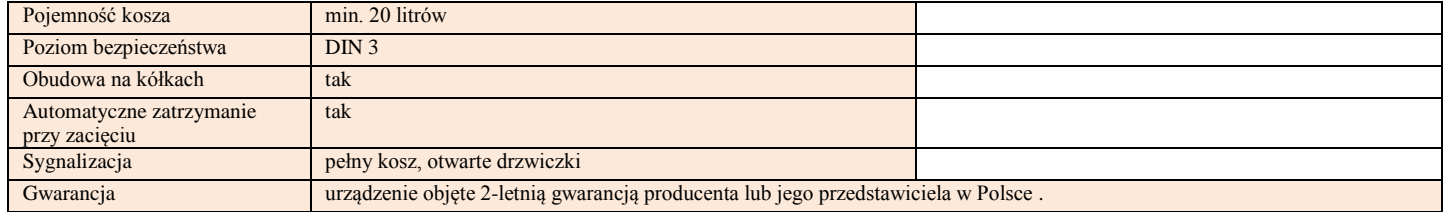

## 5. **Odtwarzacz wieża CD**

#### **Parametry wymagane:**

**Ilość 1szt.**

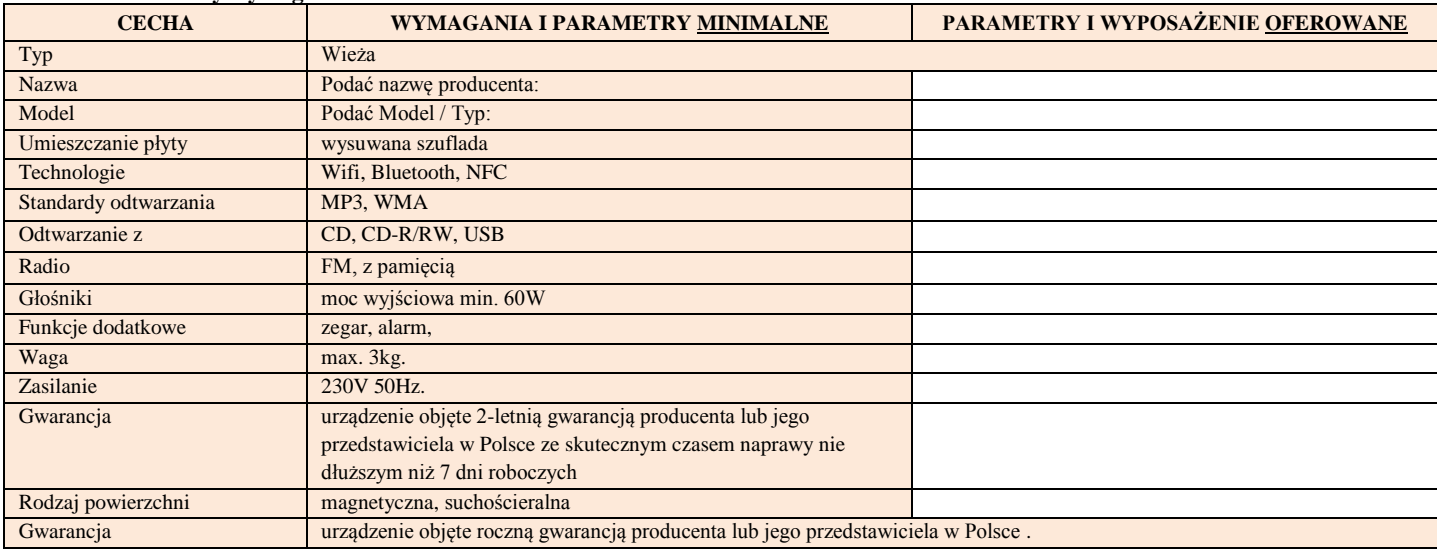

## 6. **Kamera video HD /statyw / karta pamięci**

**Ilość 1 szt.**

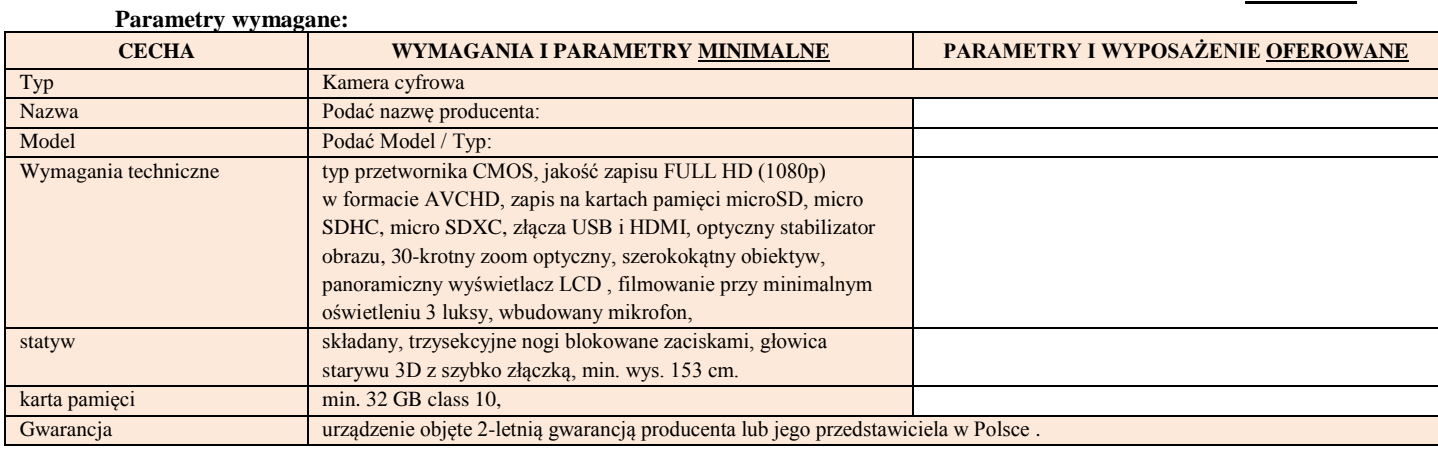

## 7. **Mini wieża**

#### **Parametry wymagane:**

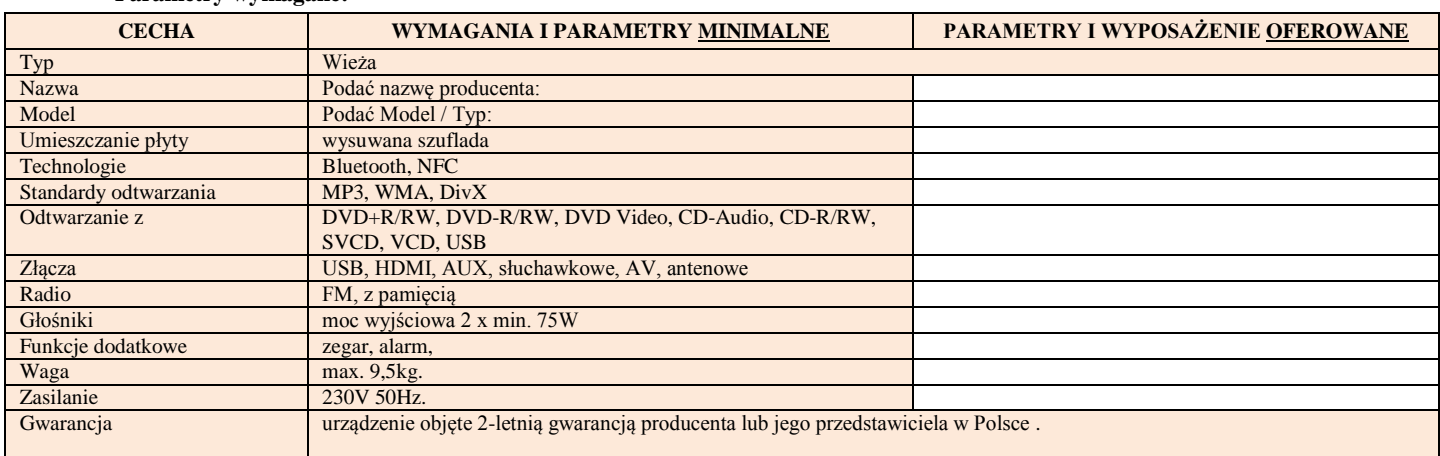

## 8. **Aparat fotograficzny**

#### **Parametry wymagane:**

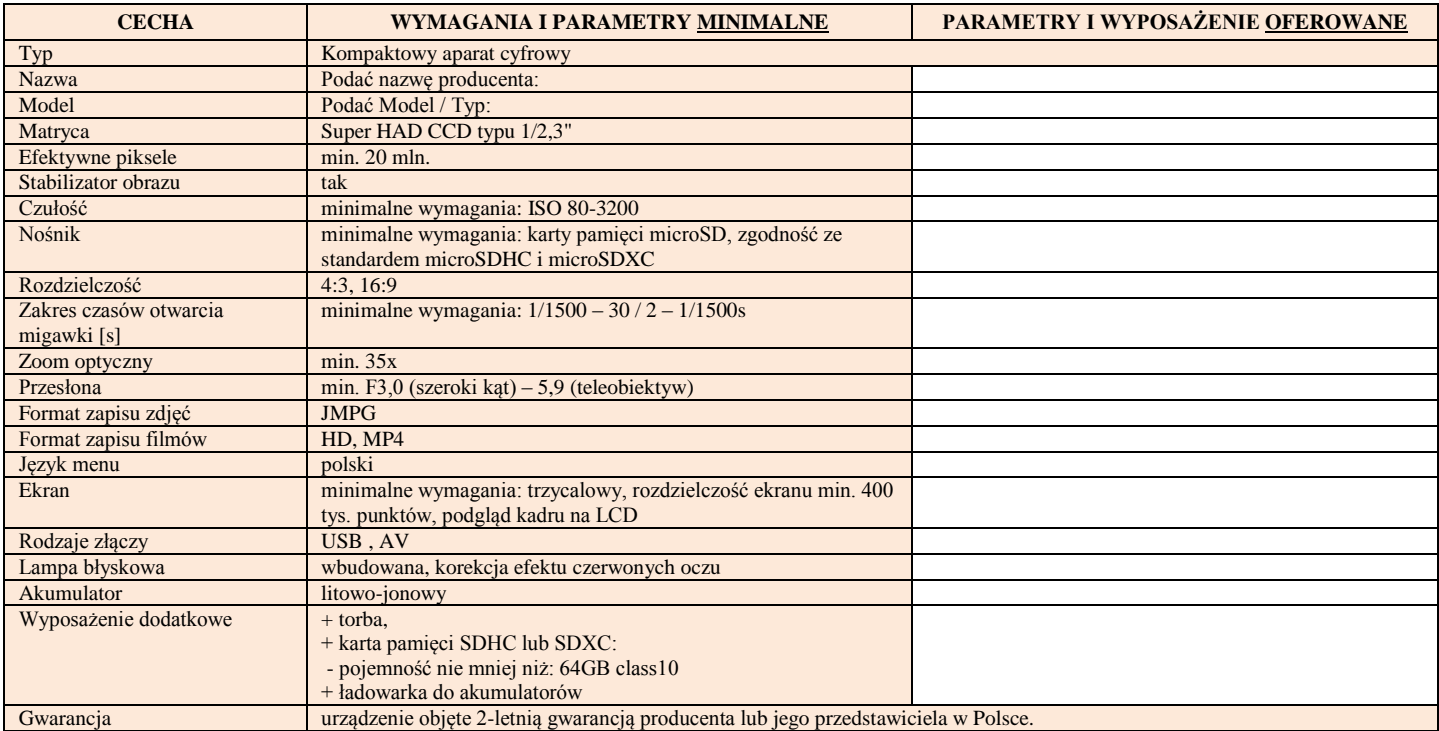

### 9. **Zestaw nagłośnieniowy**

#### **Parametry wymagane:**

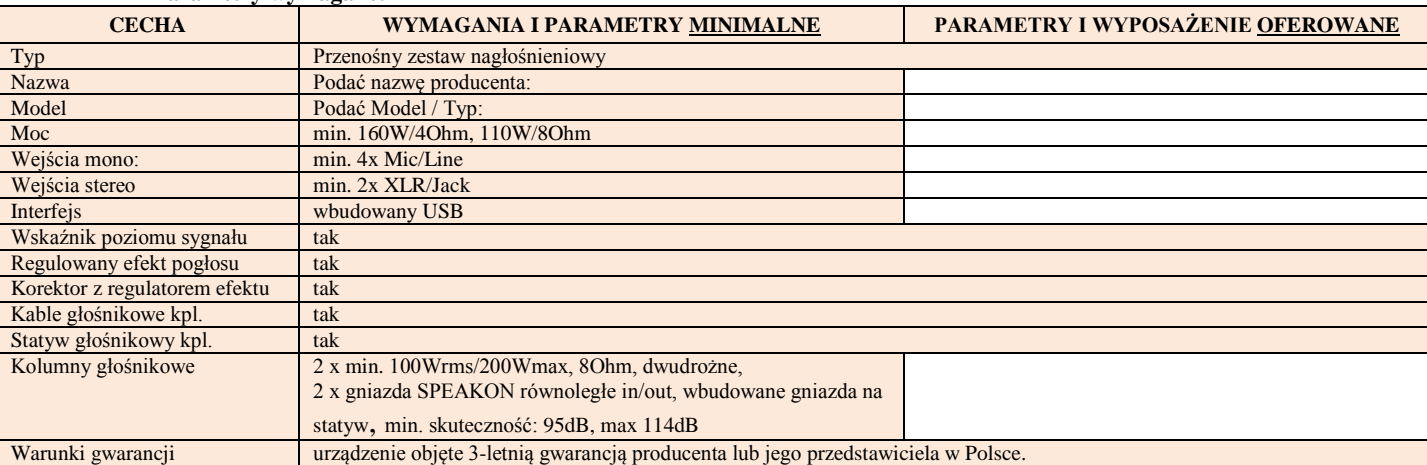

### 10. **Tester sieci LAN**

#### **Parametry wymagane:**

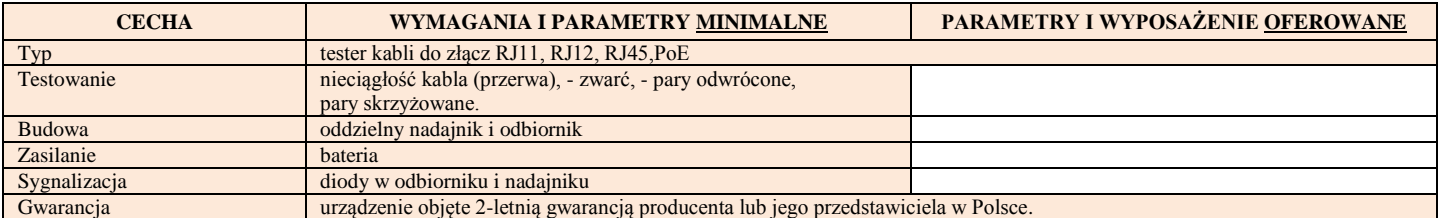

## 11. **Telewizor LCD 32"**

#### **Ilość 31 szt.**

#### **Parametry wymagane:**

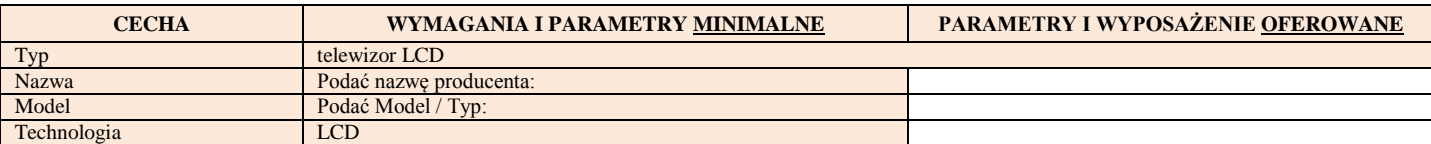

**Ilość 1 szt.**

**Ilość 1 szt.**

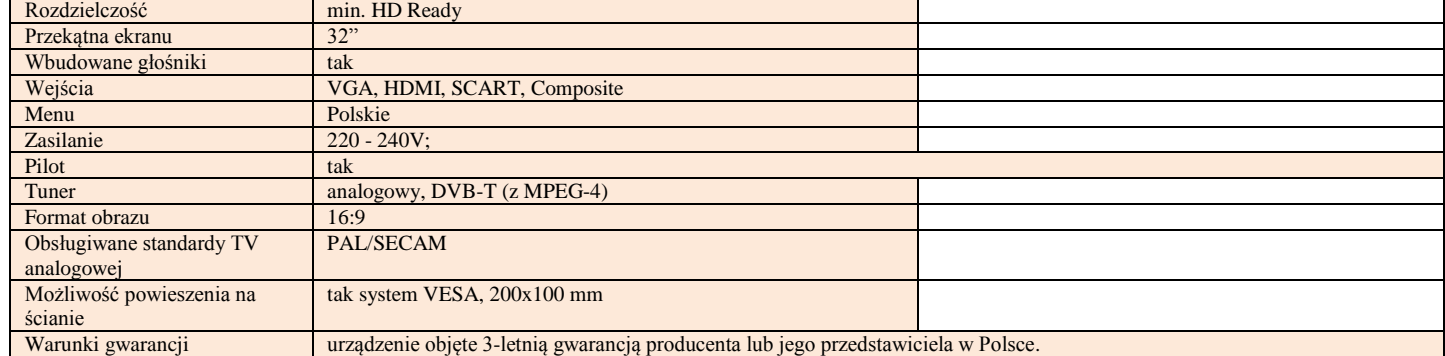

## 12. **Zestaw mikrofonów bezprzewodowych**

**Ilość 1 szt.**

**Ilość 3 szt.**

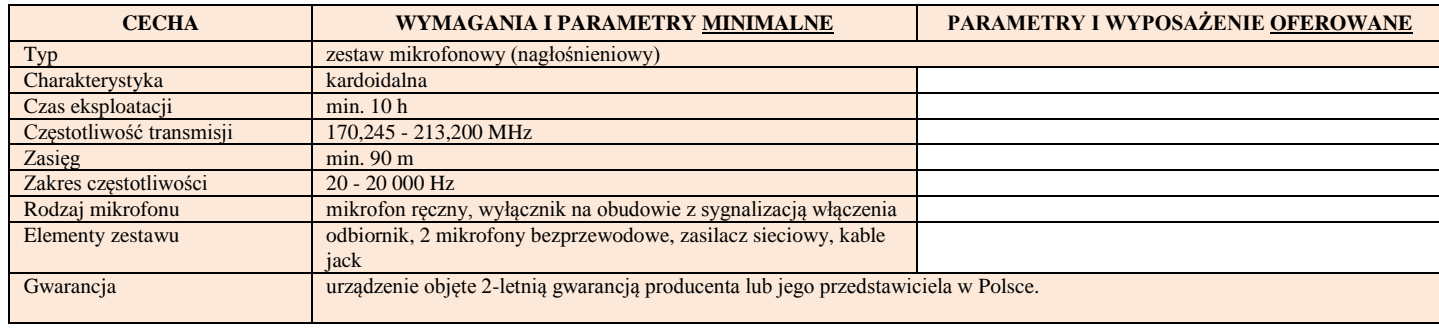

#### 13. **Ekran projekcyjny**

**Parametry wymagane:**

**Parametry wymagane:**

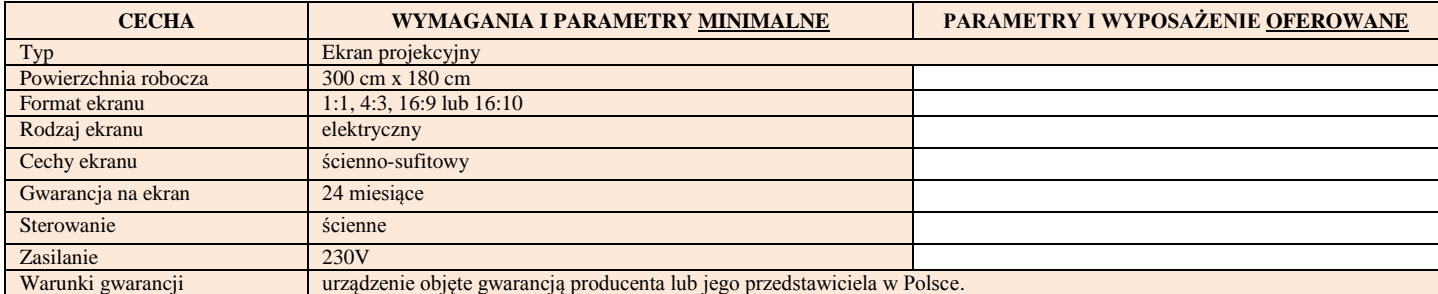

…………………………………………………………………………… Podpis Wykonawcy albo osoby lub osób uprawionych do reprezentowania Wykonawcy

Pozycje 1-13 należy uzupełnić opisowo wpisując nazwę, model/typ, parametry i oferowane wyposażenie.

# **Oświadczenie**

**Zamawiający: Krajowa Szkoła Skarbowości 03-710 Warszawa, ul. Okrzei 4** 

## **Wykonawca:**

………………………………………………

…………………………………………… *(pełna nazwa/firma, adres, w zależności od podmiotu: NIP/PESEL, KRS/CEiDG)*

reprezentowany przez:

…………………………………… *(imię, nazwisko, stanowisko/podstawa do reprezentacji)*

……………………………………

# **Oświadczenie wykonawcy**

**składane na podstawie art. 25a ust. 1 ustawy z dnia 29 stycznia 2004 r.** 

**Prawo zamówień publicznych (dalej jako: ustawa Pzp),** 

## **DOTYCZĄCE PRZESŁANEK WYKLUCZENIA Z POSTĘPOWANIA**

Na potrzeby postępowania o udzielenie zamówienia publicznego pn. "zakup i dostawa **sprzętu komputerowego, oprogramowania oraz sprzętu elektronicznego"** prowadzonego przez Krajową Szkołę Skarbowości - nr sprawy ELZ.260.1.12.2017, oświadczam co następuje:

## **OŚWIADCZENIA DOTYCZĄCE WYKONAWCY:**

**1.** Oświadczam, że nie podlegam wykluczeniu z postępowania na podstawie art. 24 ust. 1 pkt 12-22 ustawy Pzp.

………….……. *(miejscowość),* dnia …….……….r. ……………………………………

*(podpis)*

Oświadczam, że zachodzą w stosunku do mnie podstawy wykluczenia z postępowania na podstawie art. …………. ustawy Pzp *(podać mającą zastosowanie podstawę wykluczenia spośród wymienionych w art. 24 ust. 1 pkt 13-14, 16-20 ustawy Pzp).* Jednocześnie oświadczam, że w związku z ww. okolicznością, na podstawie art. 24 ust. 8 ustawy Pzp podjąłem następujące środki naprawcze:

…………………………………………………………………………………………………… …………………………………………………………………………………………..………… ………...........……………………………………………………………………………………… …………………………………………………………………………………………………… ………….……. *(miejscowość),* dnia …….……… r. …………………………………… *(podpis)*

## **OŚWIADCZENIE DOTYCZĄCE PODWYKONAWCY NIEBĘDĄCEGO PODMIOTEM, NA KTÓREGO ZASOBY POWOŁUJE SIĘ WYKONAWCA:**

Oświadczam, że w stosunku do następującego/ych podmiotu/tów, będącego/ych podwykonawcą/ami:

………………………………………………………………………………….….……

*(podać pełną nazwę/firmę, adres, a także w zależności od podmiotu: NIP/PESEL, KRS/CEiDG)*,

nie zachodzą podstawy wykluczenia z postępowania o udzielenie zamówienia.

………….……. *(miejscowość),* dnia …….……….r. ……………………………………

*(podpis)*

## **OŚWIADCZENIE DOTYCZĄCE PODANYCH INFORMACJI:**

Oświadczam, że wszystkie informacje podane w powyższych oświadczeniach są aktualne i zgodne z prawdą oraz zostały przedstawione z pełną świadomością konsekwencji wprowadzenia zamawiającego w błąd przy przedstawianiu informacji.

………….……. *(miejscowość),* dnia …….……….r. ……………………………………

*(podpis)*

## **Wykonawca:**

…………………………………………………………………………………………………… ………………………………..…………………………………………………………………. *(pełna nazwa/firma, adres )* reprezentowany przez: …………………………………………………………………………………………………… …………………………………………………………………………………………………… *(imię, nazwisko, stanowisko/podstawa do reprezentacji)*

# **Informacja wykonawcy**

na podstawie art. 24 ust. 1 pkt 23 ustawy z dnia 29 stycznia 2004 r. Prawo zamówień publicznych (dalej jako: ustawa),

## **DOTYCZĄCA PRZYNALEŻNOŚCI DO GRUPY KAPITAŁOWEJ**

Dotyczy postępowania o udzielenie zamówienia publicznego prowadzonego w trybie przetargu nieograniczonego pn.: "**zakup i dostawa sprzętu komputerowego, oprogramowania oraz**  sprzętu elektronicznego,, - nr sprawy ELZ.260.1.12.2017.

**\* NIE NALEŻĘ** do grupy kapitałowej \*\*, o której mowa w art. 24 ust. 1 pkt 23 ustawy

**\* NALEŻĘ** do grupy kapitałowej \*\*, o której mowa w art. 24 ust. 1 pkt 23 ustawy

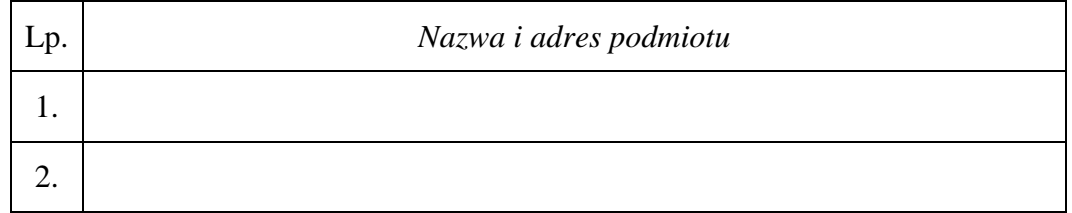

Lista podmiotów należących do tej samej grupy kapitałowej,

……………………..…………………………………… Podpis Wykonawcy albo osoby lub osób uprawionych do reprezentowania Wykonawcy

*\* Należy właściwe zaznaczyć (X)* 

*\*\* Grupa kapitałowa w rozumieniu art. 4 pkt 14) ustawy z dnia 16.02.2007r. o ochronie konkurencji i konsumentów (Dz. U. z 2007r. Nr 50, poz. 331, z późn. zm.).*